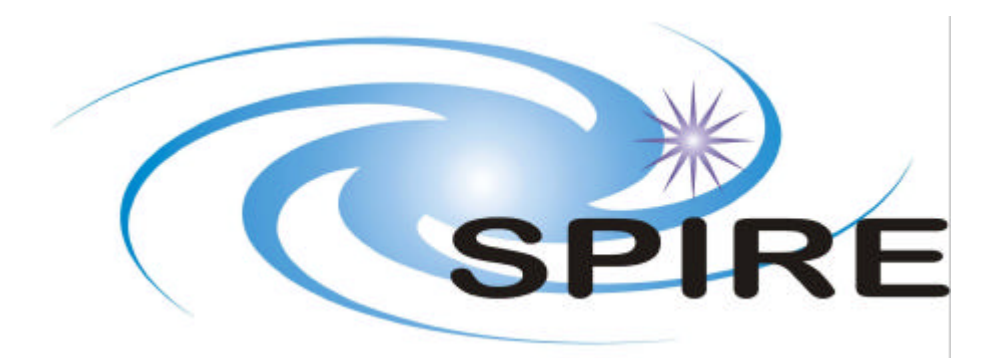

# **SUBJECT: SPIRE DRCU Integration Test Specification**

**PREPARED BY: Ken King**

**DOCUMENT No: SPIRE-RAL-DOC-001799**

**ISSUE: Issue 1.0 Draft 1 Date: 5th September 2003**

**APPROVED BY: Date:**

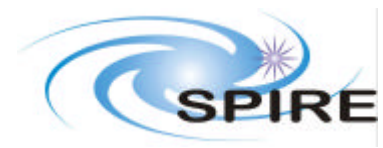

**Ref: SPIRE-RAL-DOC-001799 Issue: Issue 1.0 Draft 1 Date: 5th September 2003 Page:** 3 of 41

# **Distribution**

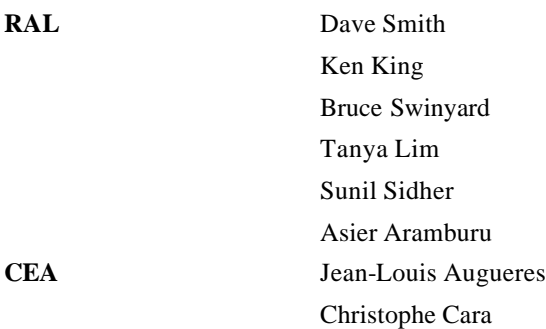

# **Change Record**

**ISSUE DATE Changes** 1.0 Draft 1  $8^{\text{th}}$  September 2<br>1.0 Draft 2  $12^{\text{th}}$  September  $8<sup>th</sup>$  September 2003 1<sup>st</sup> Draft for comment 1.0 Draft 2  $12<sup>th</sup>$  September Updated following discussions

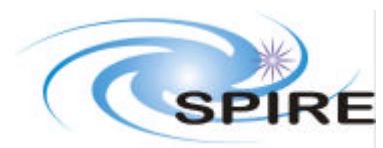

**Ref: SPIRE-RAL-DOC-001799 Issue: Issue 1.0 Draft 1 Date: 5th September 2003 Page:** 4 of 41

# **TABLE OF CONTENTS**

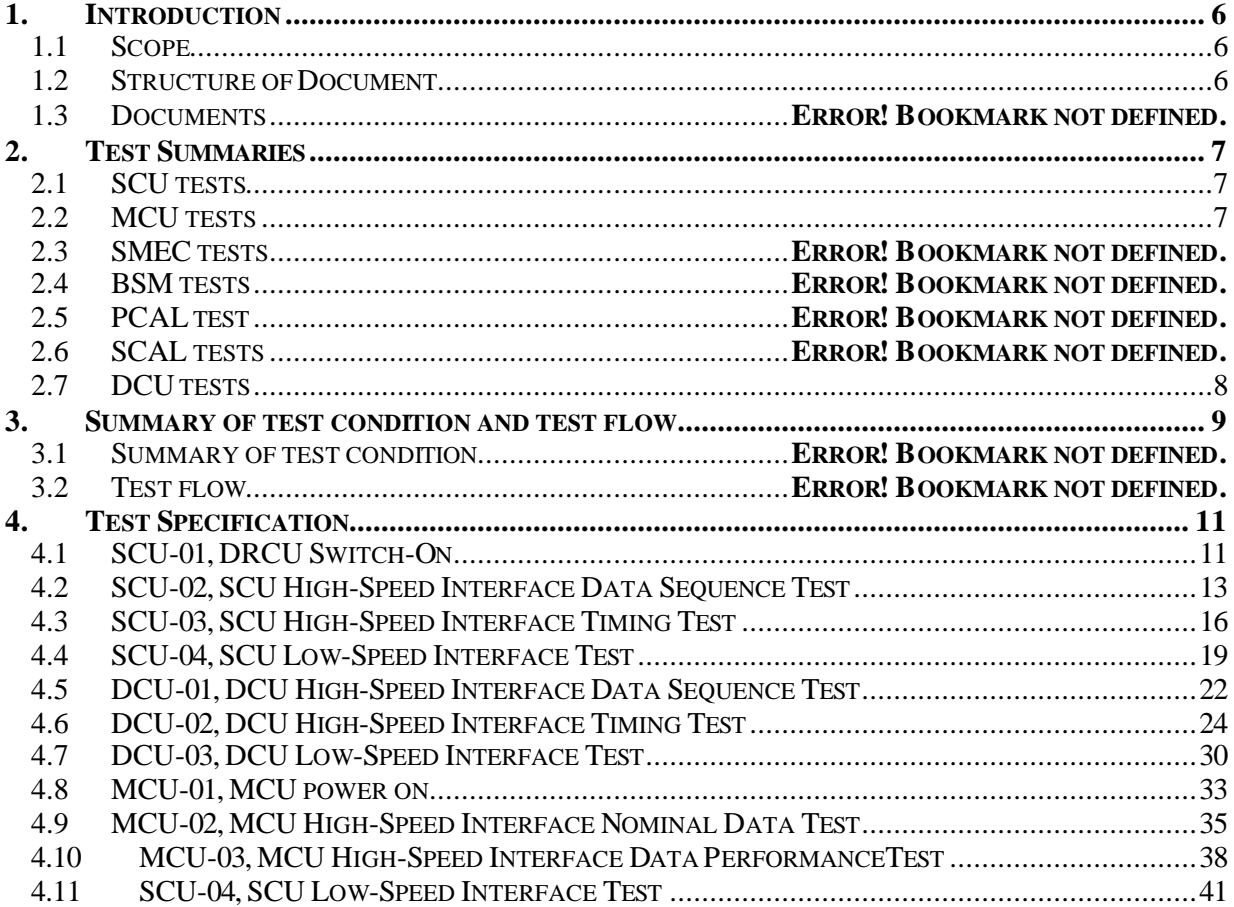

### **FIGURES**

TBW

### **TABLES**

TBW

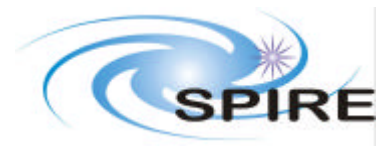

**Ref: SPIRE-RAL-DOC-001799 Issue: Issue 1.0 Draft 1 Date: 5th September 2003**

Page:

## **Glossary**

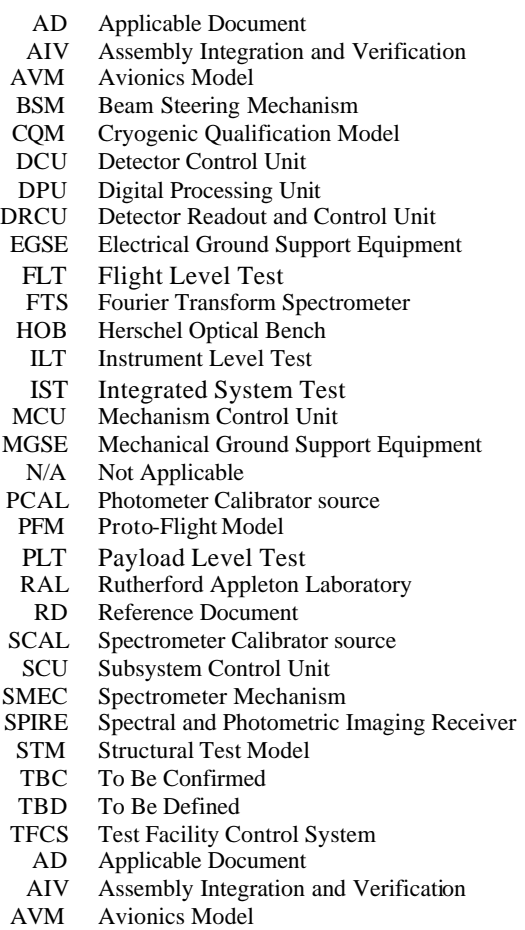

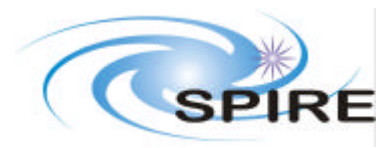

**Ref: SPIRE-RAL-DOC-001799 Issue: Issue 1.0 Draft 1 Date: 5th September 2003 Page:** 6 of 41

### **1. INTRODUCTION**

### **1.1 Scope**

This document contains the specification of the Integration tests to be performed on the SPIRE Warm Electronics. These tests exercise the interface between the DPU and DRCU and check that data is transferred in both directions according to the interface specification.

## **1.2 Structure of Document**

Section 2 gives a short summary of each test. Section 3 indicates the expected test sequence and section 4 gives the specification of each test. Section 5 lists the test procedures and scripts used in the specifications but defined elsewhere.

### **1.2.1 Applicable Documents**

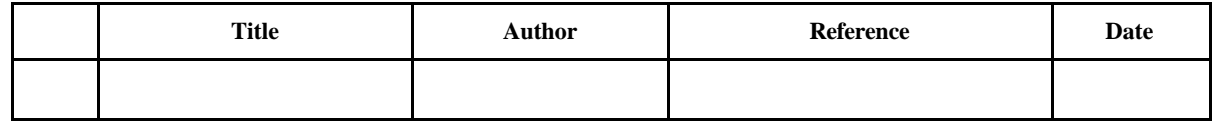

#### **1.2.2 Reference Documents**

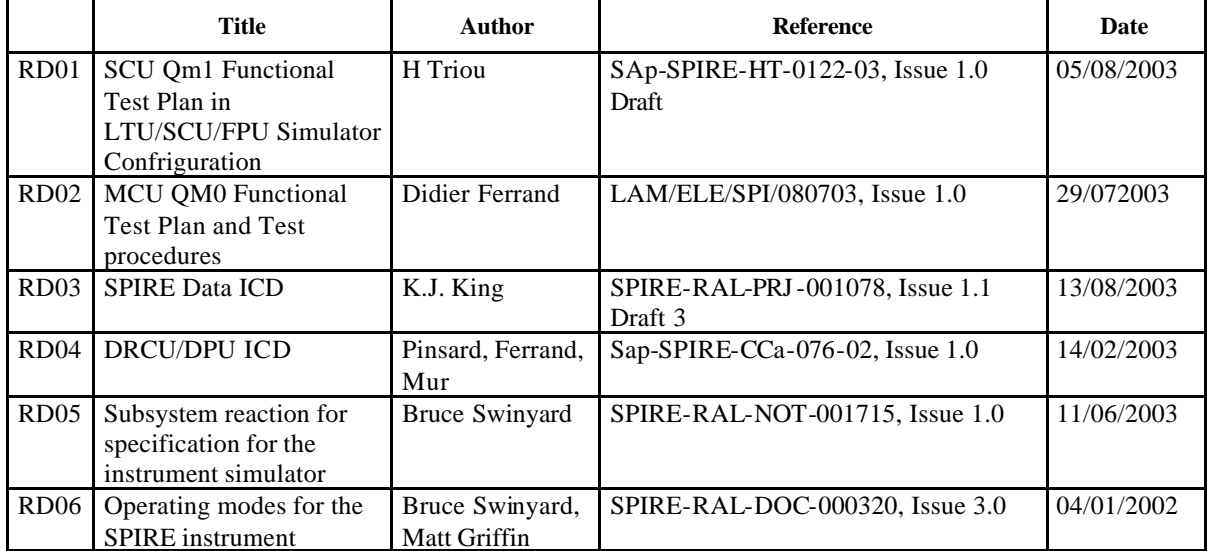

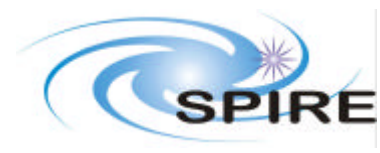

#### **2. TEST SUMMARIES**

### **2.1 SCU tests**

### **2.1.1 INT-SCU-01, DRCU Switch on**

This procedure allows the DRCU to be powered on and checks the basic housekeeping telemetry contents.

#### **2.1.2 INT-SCU-02, SCU High-Speed Interface Nominal Data Test**

Request different amounts of SCU science frames at the nominal operational rate and check correct receipt

#### **2.1.3 INT-SCU-03, SCU High-Speed Interface Data Performance Test**

Checking the performance and timing of SCU science frame generation:

The following tests are made

Generation of DCU packets at 80, 40, 20 and 10Hz

Generation of Test Packets at 80Hz

For each frame type the reset of the Time Stamp word in data frames is checked and the frame rate accuracy

#### **2.1.4 INT-SCU-04, SCU Low-Speed Interface Test**

Checking the operation of the interface registers and their commands:

The test sends commands to the subsystem interface, which passes them on to the subsystem. The time between the command being passed to the subsystem and the response from the subsystem being returned to the interface is termed the Subsystem Delay

When reading a register in the subsystem the delay should be  $\sim$  3 steps

When reading from a component (e.g. an ADC) the delay is  $\sim$  16-23 steps

If a time out occurs a delay of 255 steps is returned

This test sets the interface into various states and checks the response

### **2.2 MCU tests**

#### **2.2.1 INT-MCU-01, MCU power on**

To power on the MCU into a state ready to execute SMEC or BSM commands:

This procedure also tests the low speed interface to the MCU, used for command and housekeeping data transfer Apply power to MCU from SCU and boot the MCU DSP ROM software, checking voltages and status

#### **2.2.2 INT-MCU-02, MCU High-Speed Interface Nominal DataTest**

Checking transfer of MCU Nominal Science data frames:

Request science frames at frequencies associated with nominal operations and in various quantities and check correct receipt. Number of frames and frequencies are: SMEC: ~1000 and continuous frames at 253Hz BSM: ~250 and continuous at 63Hz

SMEC+BSM (Scanning mode): continuous at 253+16Hz)

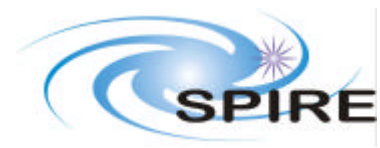

#### **2.2.3 INT-MCU-03, High-Speed Interface Data PerformanceTest**

Checking the performance and timing of MCU science frame generation. The following tests are made Generation of SMEC packets at 320Hz Generation of BSM packets at 80Hz Generation of Test Packets at 400Hz Generation of Engineering packets at 400Hz For each frame type the reset of the Time Stamp word in data frames is checked and the frame rate accuracy

### **2.2.4 INT-MCU-04, MCU Low-Speed Interface Test**

Checking the operation of the interface registers and their commands

## **2.3 DCU tests**

#### **2.3.1 INT-DCU-01, DCU High-Speed Interface Nominal Data Test**

Checking transfer of DCU Science data frames:

Request science frames at various frequencies and in various quantities and check correct receipt

#### **2.3.2 INT-DCU-02, DCU High-Speed Interface Data Performance Test**

Checking the performance and timing of DCU science frame generation

### **2.3.3 INT-DCU-03, DCU Low-Speed Interface Test**

Checking the operation of the interface registers and their commands:

The test sends commands to the subsystem interface, which passes them on to the subsystem. The time between the command being passed to the subsystem and the response from the subsystem being returned to the interface is termed the Subsystem Delay

When reading a register in the subsystem the delay should be  $\sim$  3 steps

When reading from a component (e.g. an ADC) the delay is  $\sim$  16-23 steps

If a time out occurs a delay of 255 steps is returned

This test sets the interface into various states and checks the response

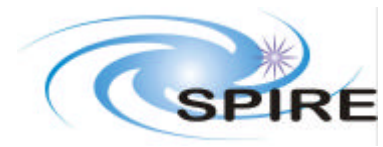

### **3. TEST SEQUENCE**

In this section the sequence of tests is provided based on the given starting conditions for each test

## **3.1 Test Flow**

The following diagram shows the instrument configurations used during the integration testing and the tests which may be run from each configuration

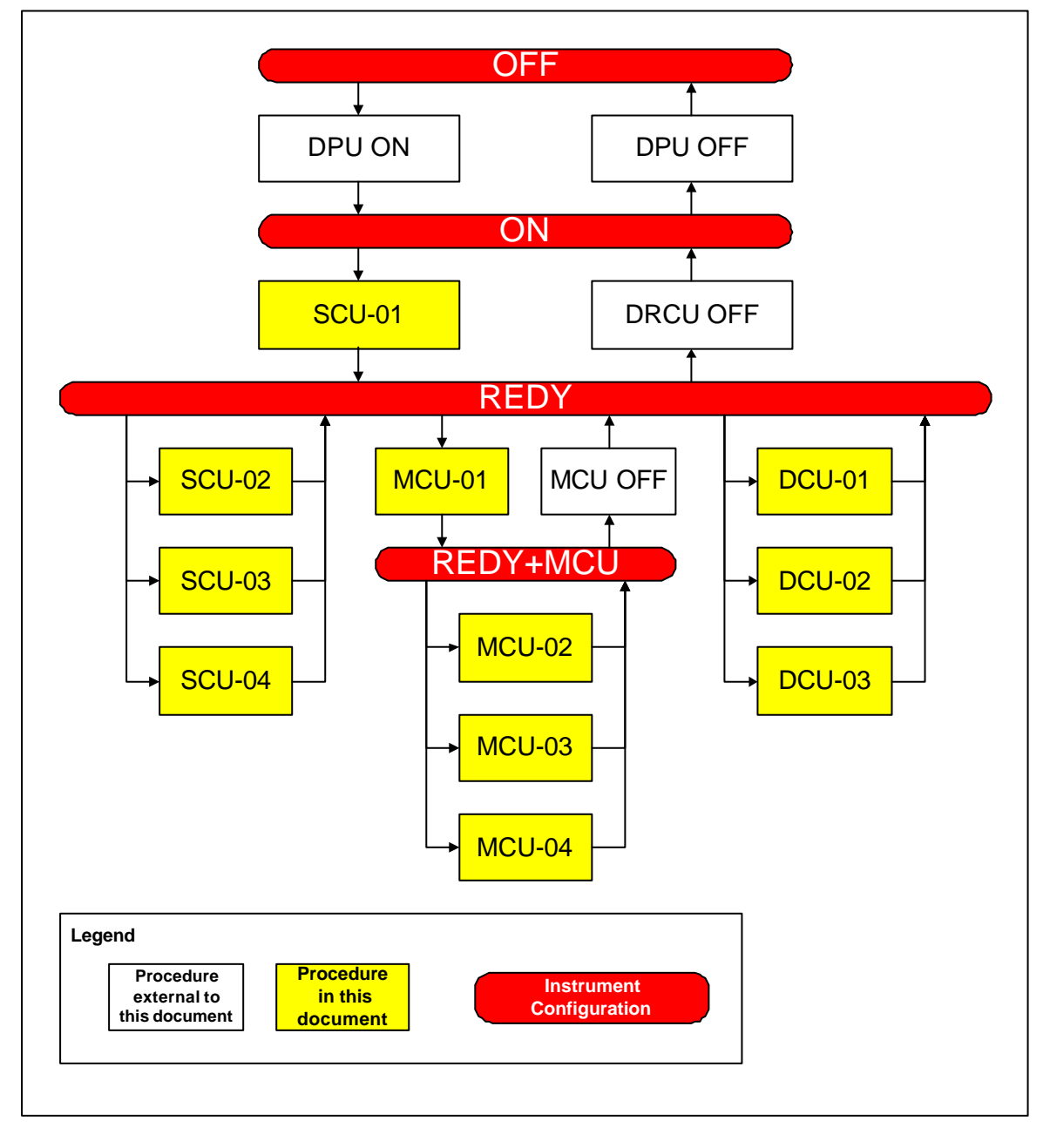

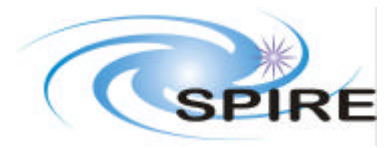

# **3.2 Test Sequence**

It is planned that the procedures will be carried out in the following order:

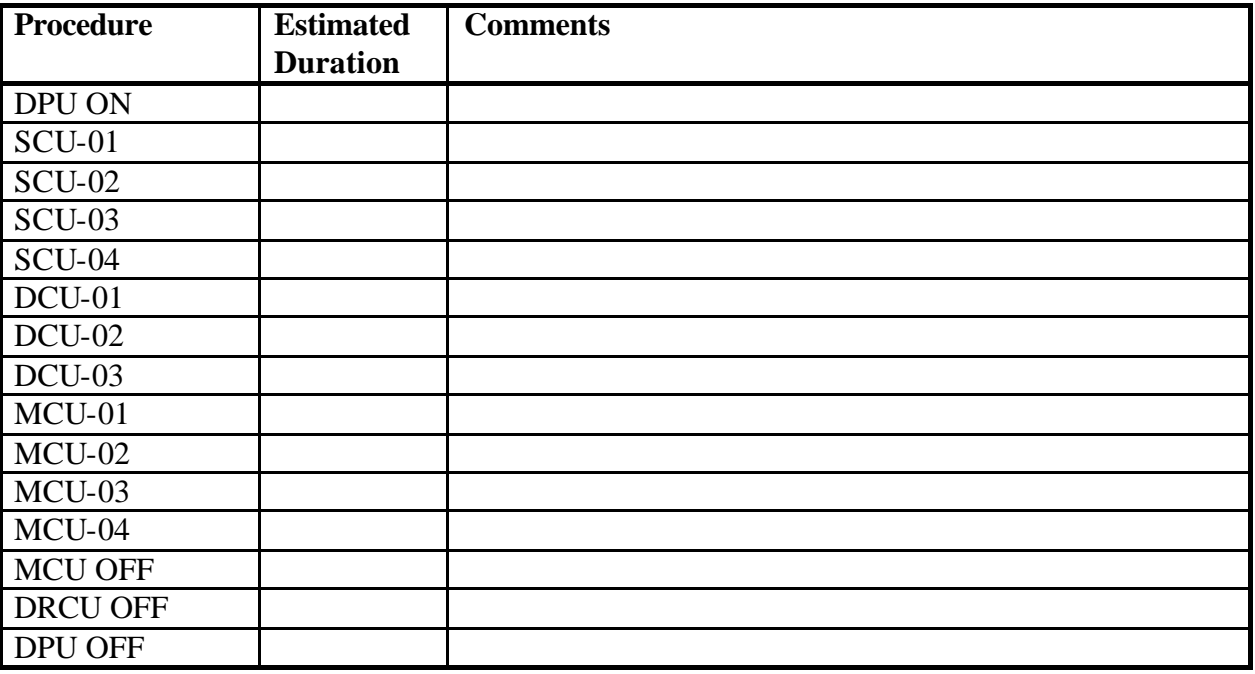

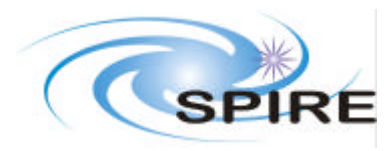

### **4. TEST SPECIFICATION**

# **4.1 SCU-01, DRCU Switch-On**

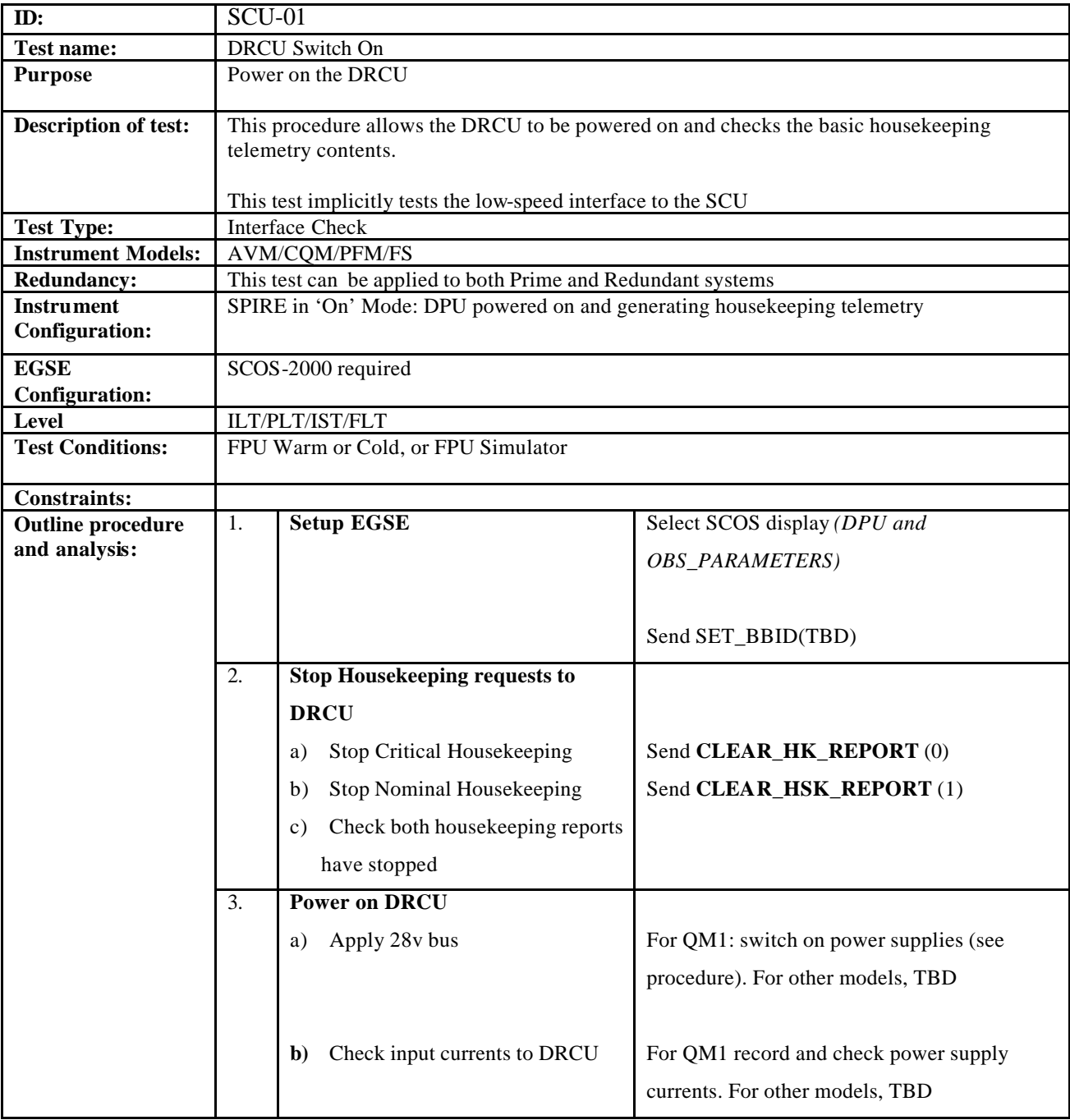

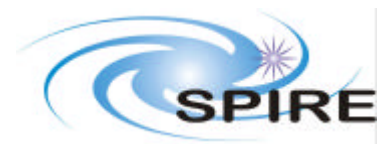

# **SPIRE DRCU Integration Test Specification**

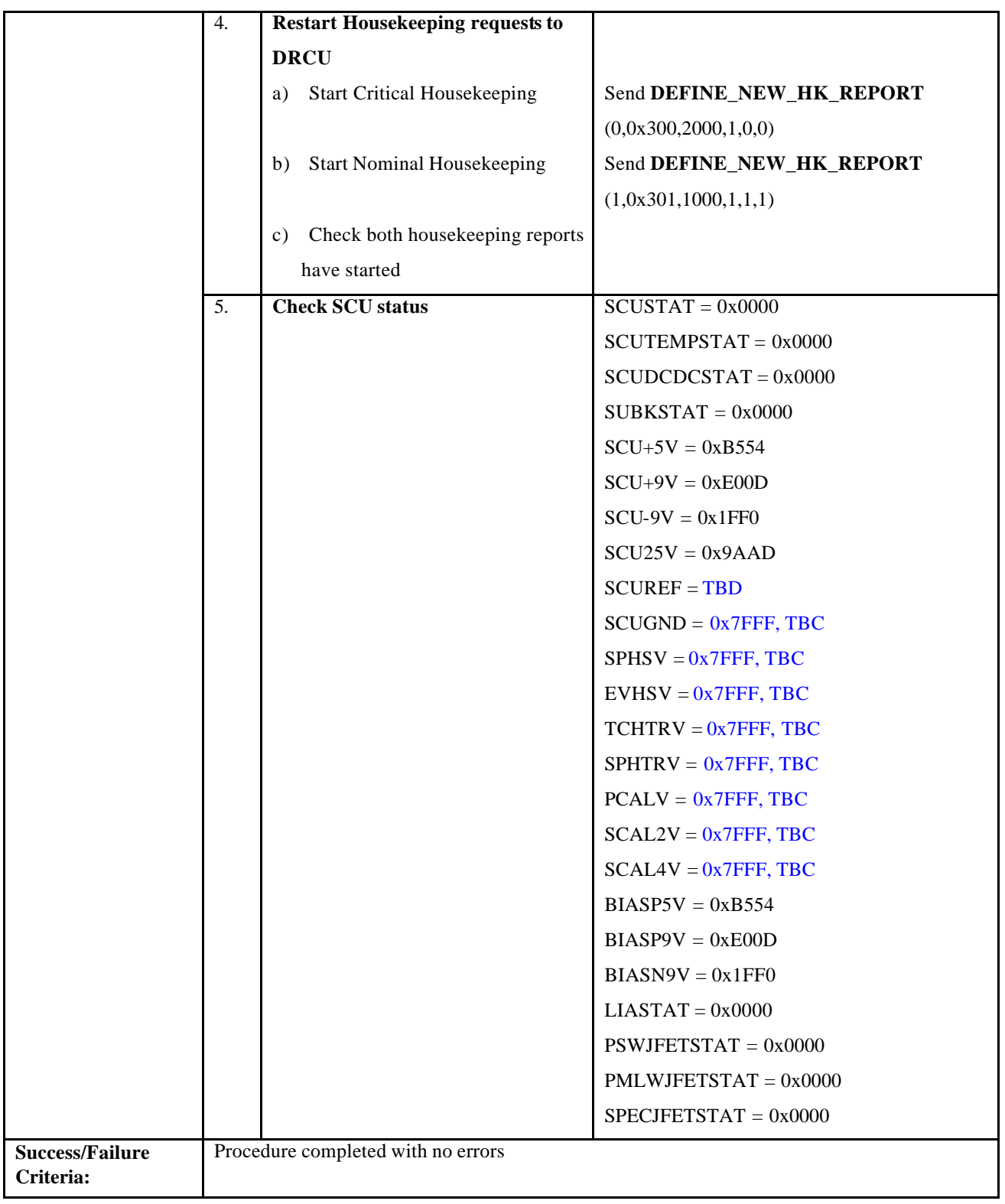

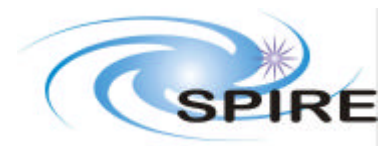

# **4.2 SCU-02, SCU High-Speed Interface Nominal Data Test**

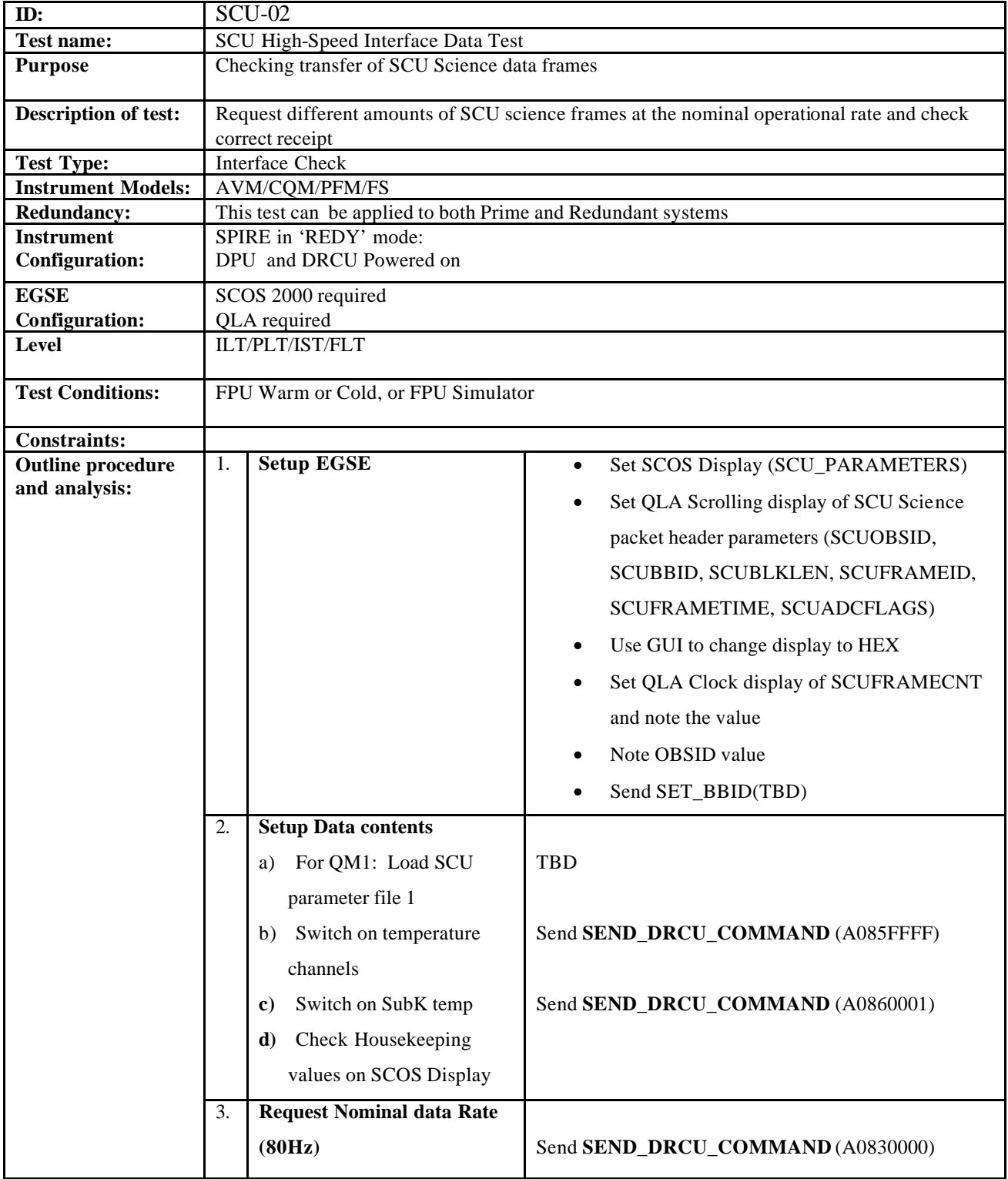

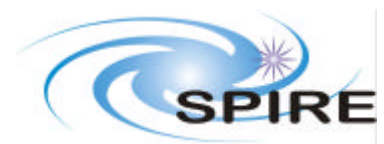

# **SPIRE DRCU Integration Test Specification**

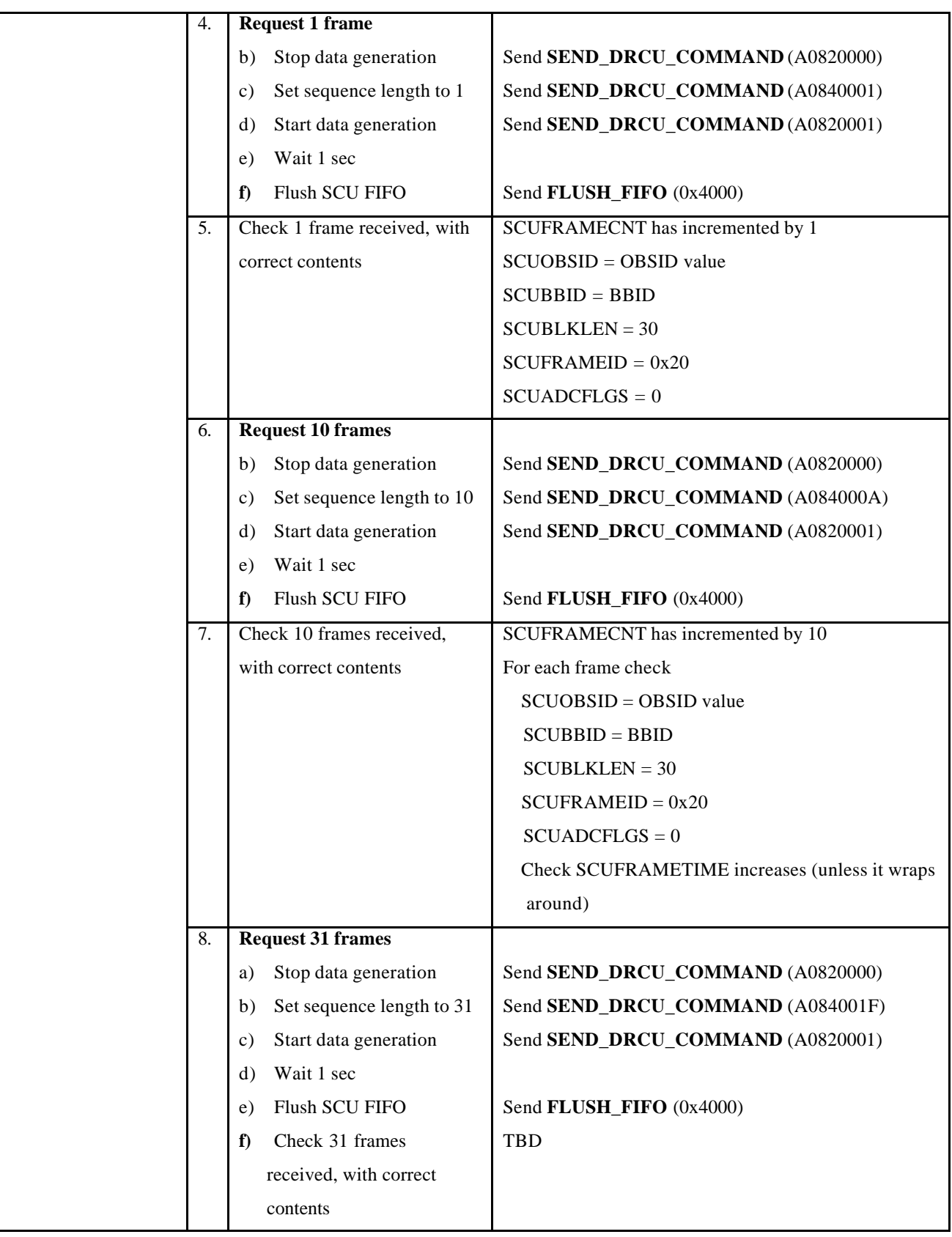

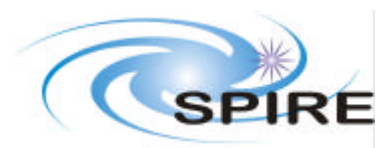

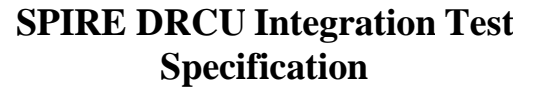

**Ref: SPIRE-RAL-DOC-001799 Issue: Issue 1.0 Draft 1 Date: 5th September 2003 Page:** 15 of 41

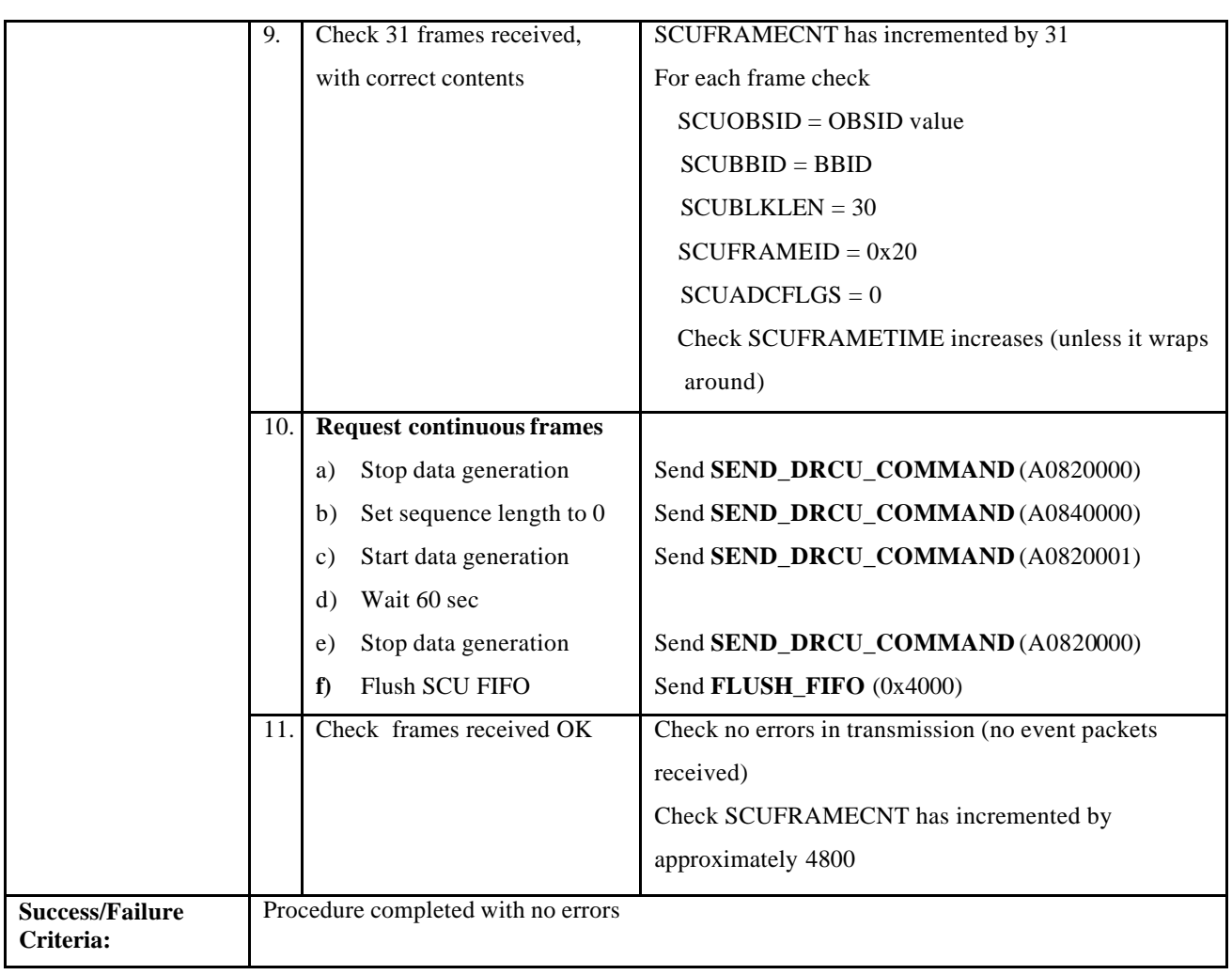

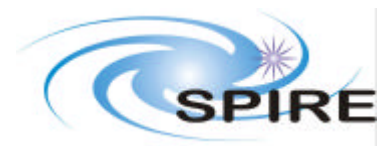

## **4.3 SCU-03, SCU High-Speed Interface Data Performance Test**

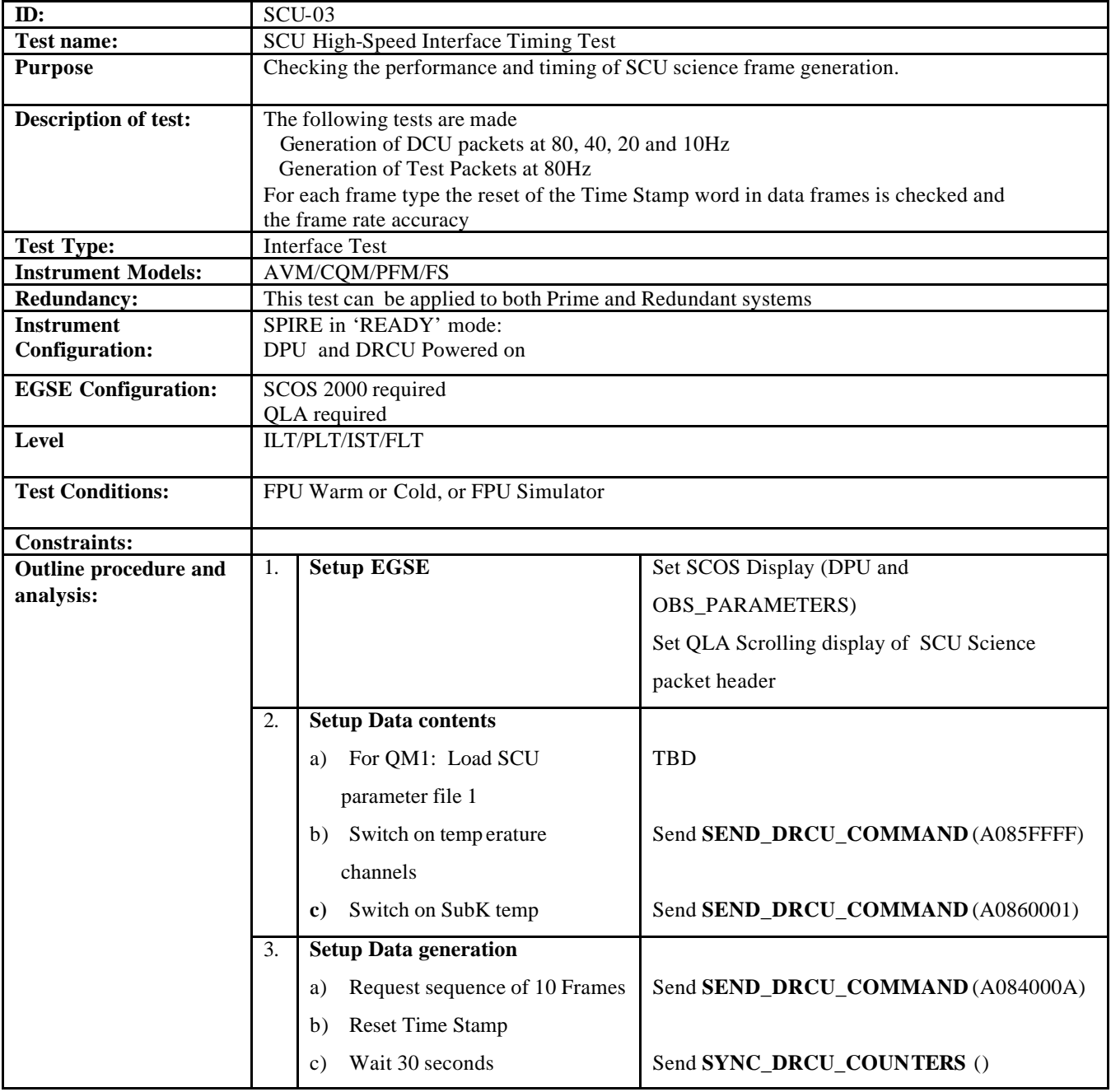

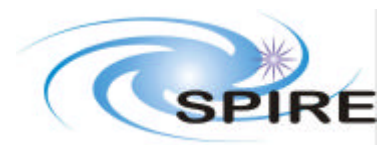

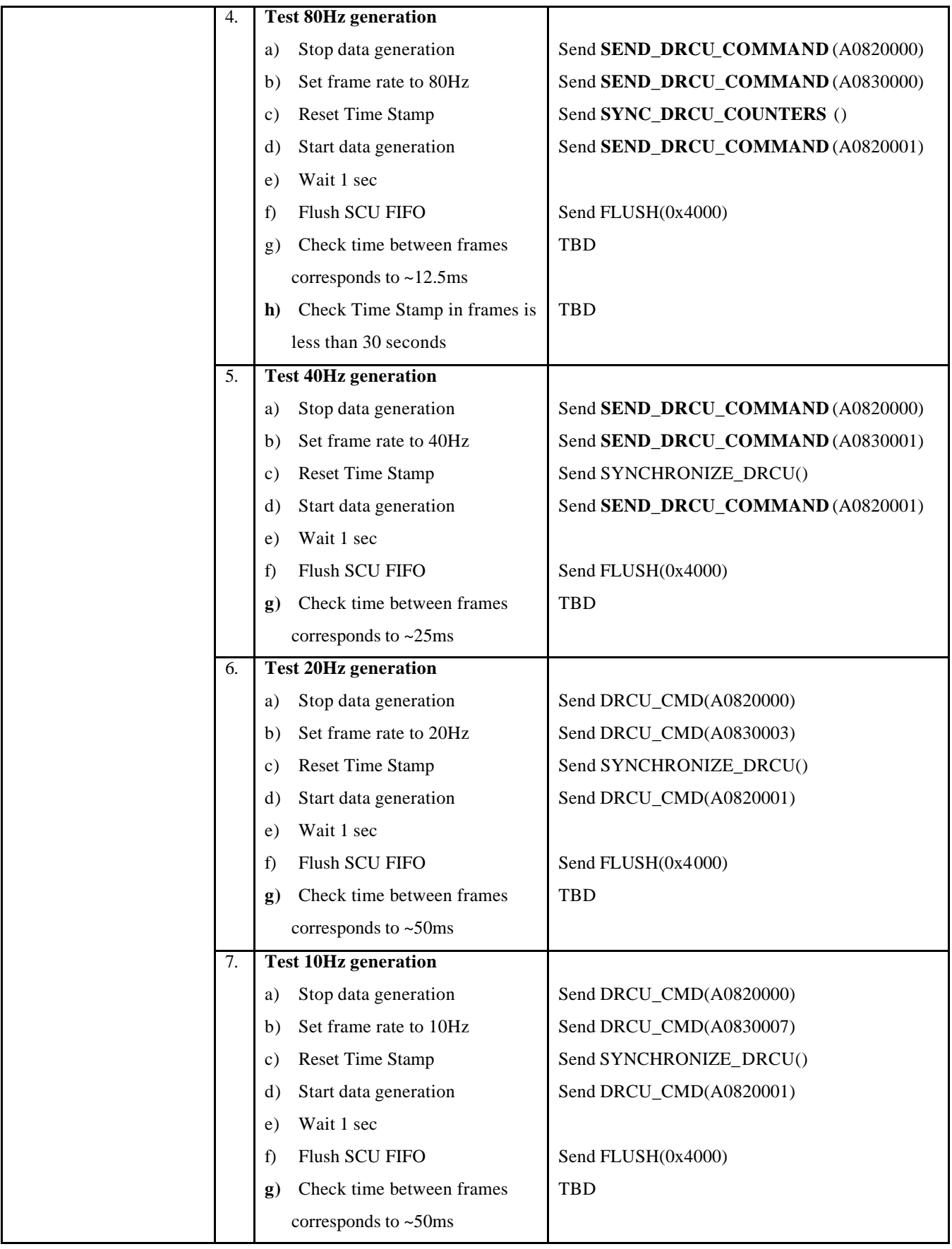

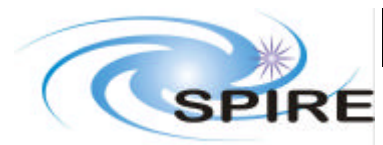

**SPIRE DRCU Integration Test Specification**

**Ref: SPIRE-RAL-DOC-001799 Issue: Issue 1.0 Draft 1 Date: 5th September 2003 Page:** 18 of 41

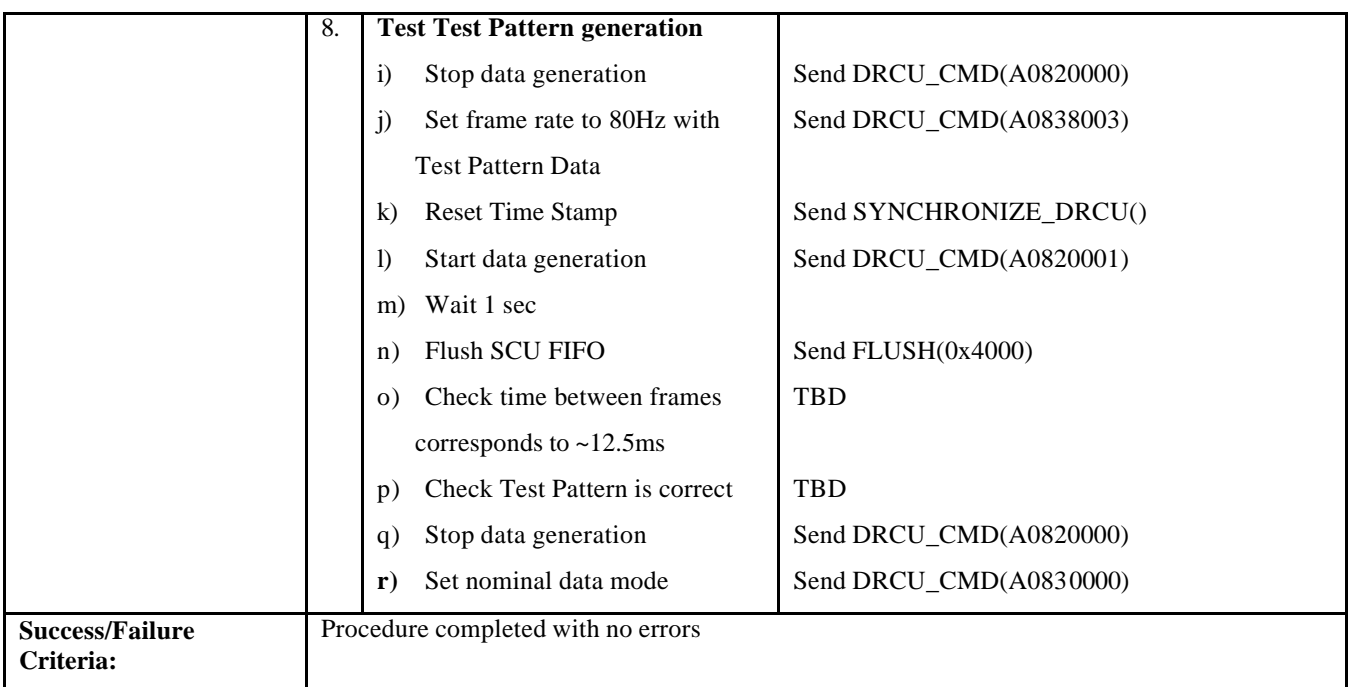

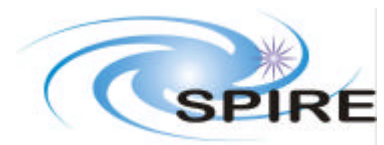

**Ref: SPIRE-RAL-DOC-001799 Issue: Issue 1.0 Draft 1 Date: 5th September 2003 Page:** 19 of 41

## **4.4 SCU-04, SCU Low-Speed Interface Test**

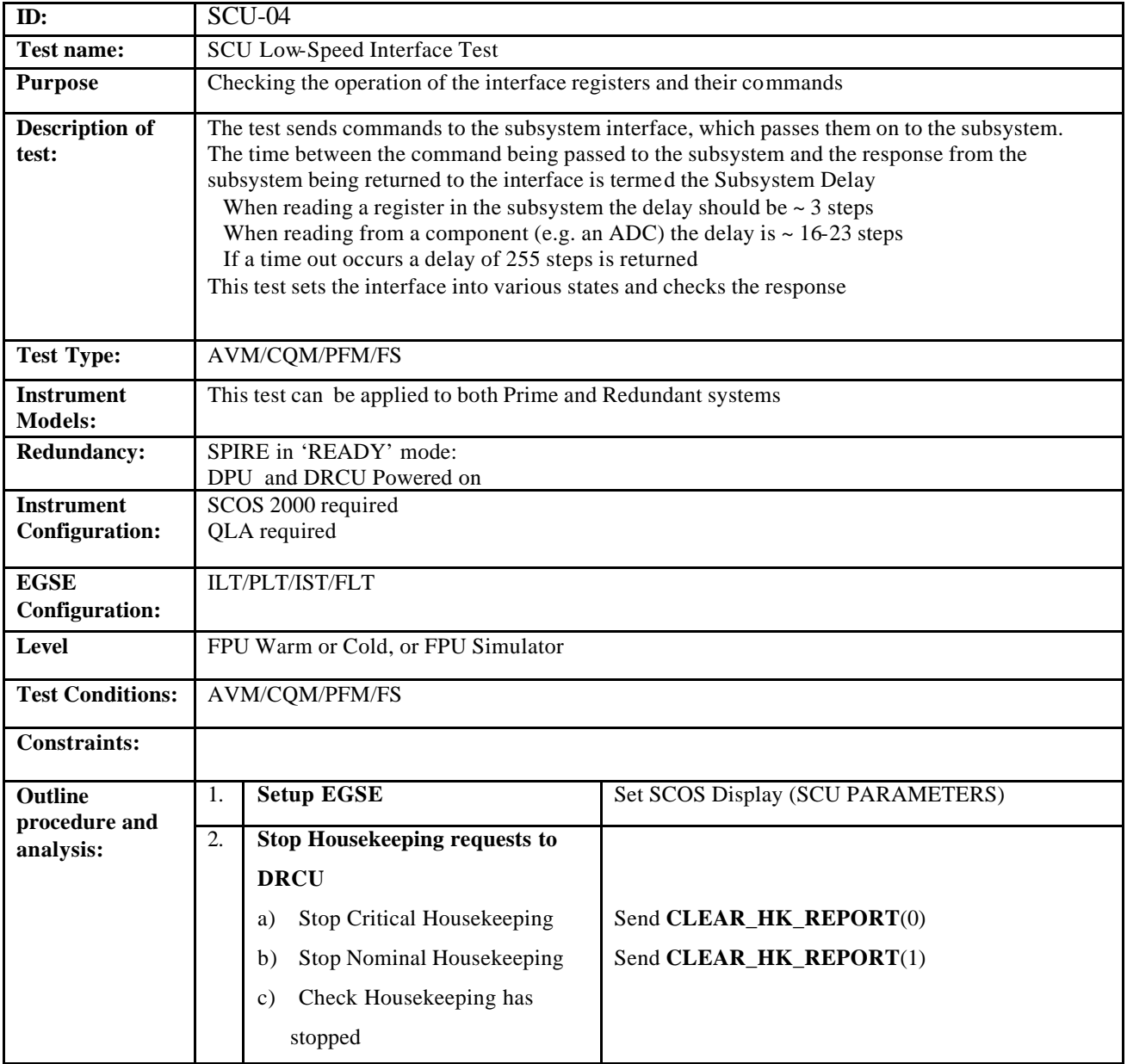

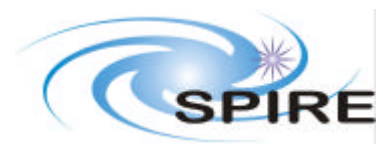

**SPIRE DRCU Integration Test Specification**

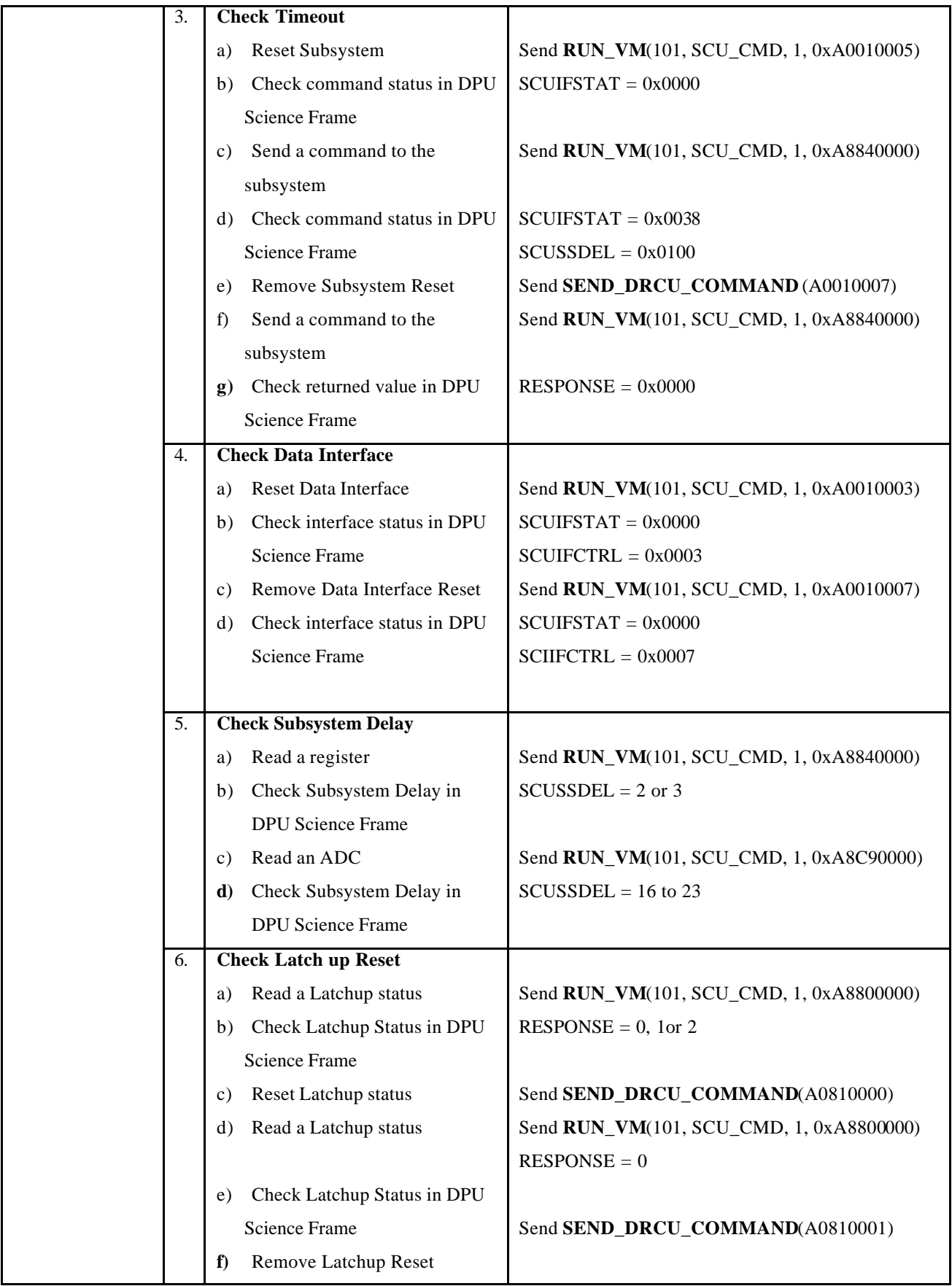

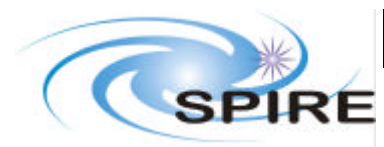

## **SPIRE DRCU Integration Test Specification**

**Ref: SPIRE-RAL-DOC-001799 Issue: Issue 1.0 Draft 1 Date: 5th September 2003 Page:** 21 of 41

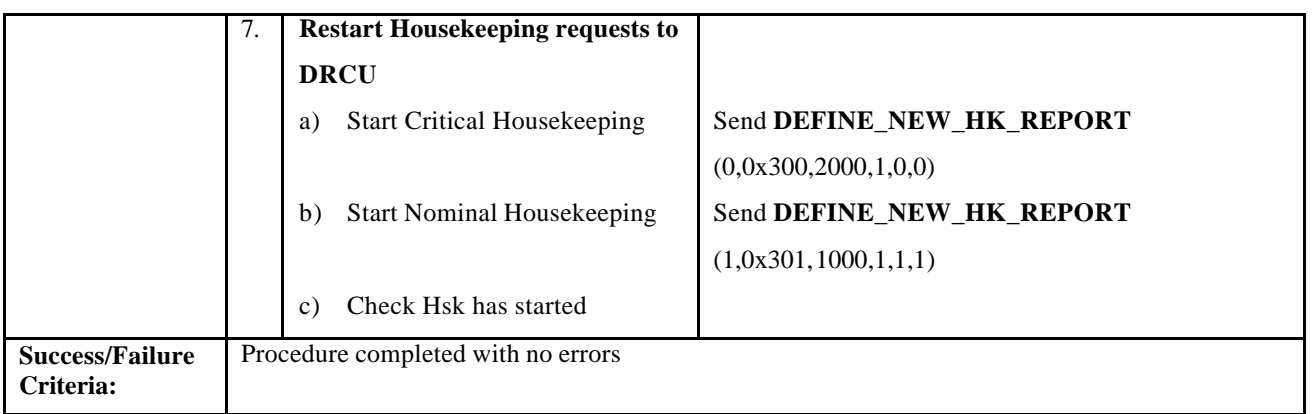

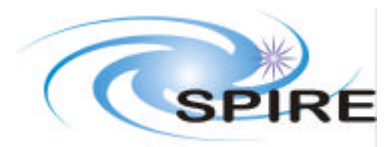

**Ref: SPIRE-RAL-DOC-001799 Issue: Issue 1.0 Draft 1 Date: 5th September 2003 Page:** 22 of 41

# **4.5 DCU-01, DCU High-Speed Interface Nominal Data Test**

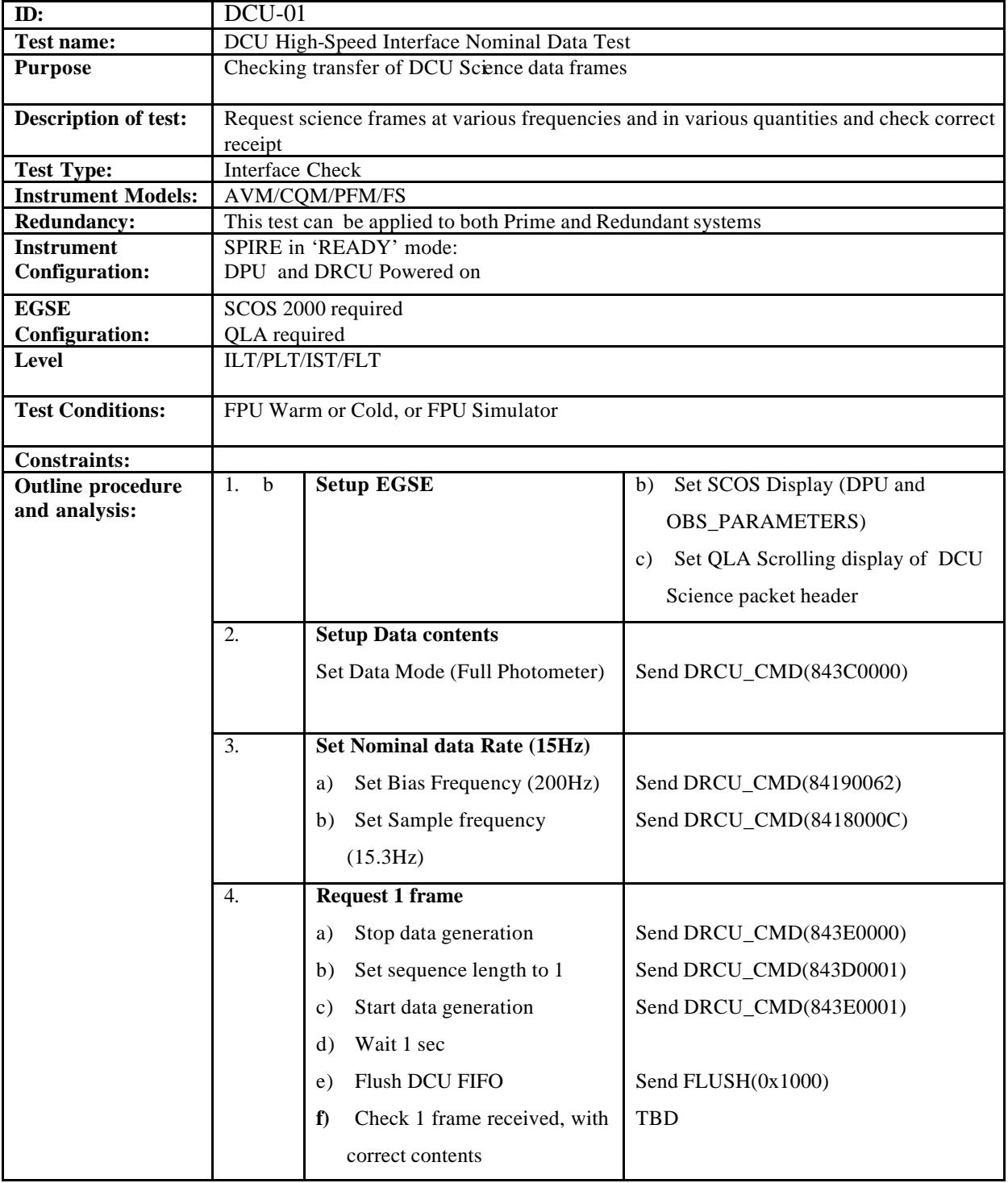

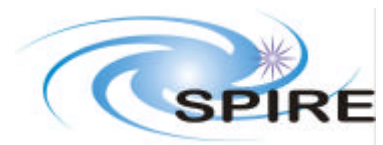

## **SPIRE DRCU Integration Test Specification**

**Ref: SPIRE-RAL-DOC-001799 Issue: Issue 1.0 Draft 1 Date: 5th September 2003 Page:** 23 of 41

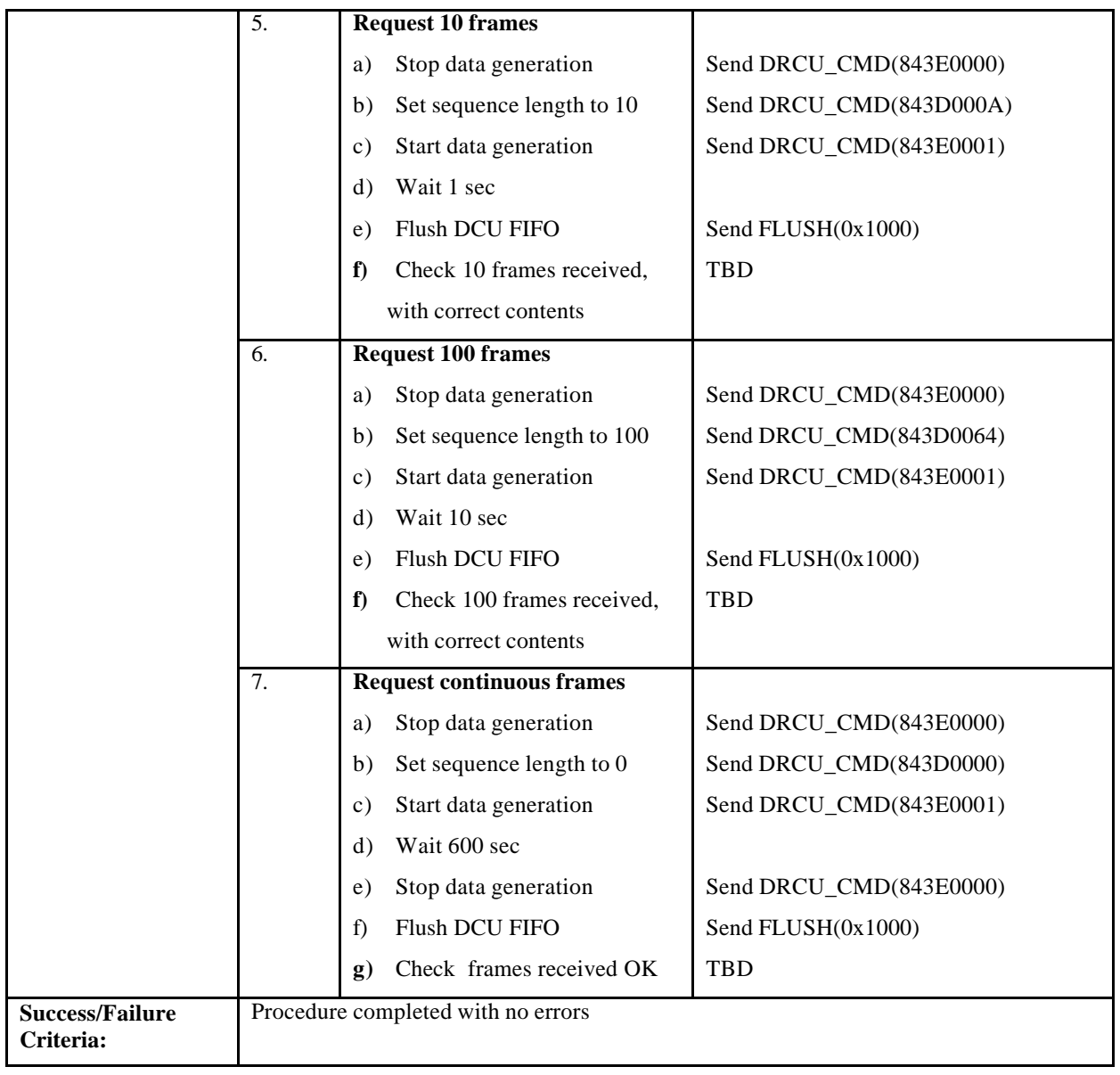

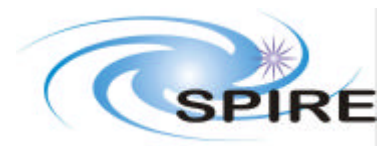

# **4.6 DCU-02, DCU High-Speed Interface Data Performance Test**

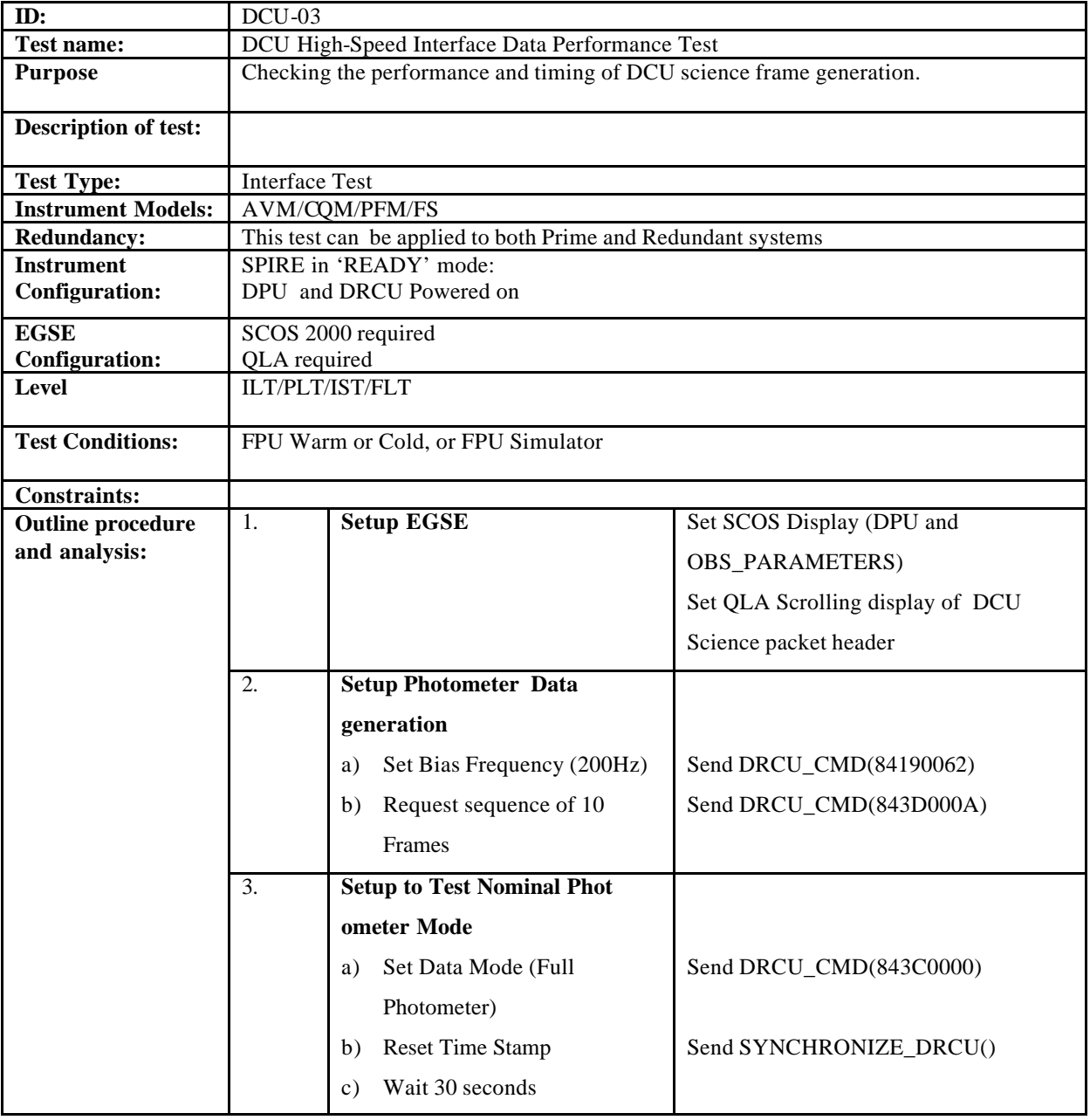

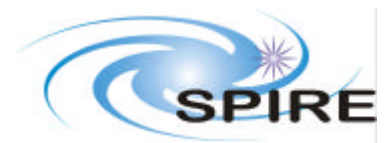

# **SPIRE DRCU Integration Test Specification**

**Ref: SPIRE-RAL-DOC-001799 Issue: Issue 1.0 Draft 1 Date: 5th September 2003 Page:** 25 of 41

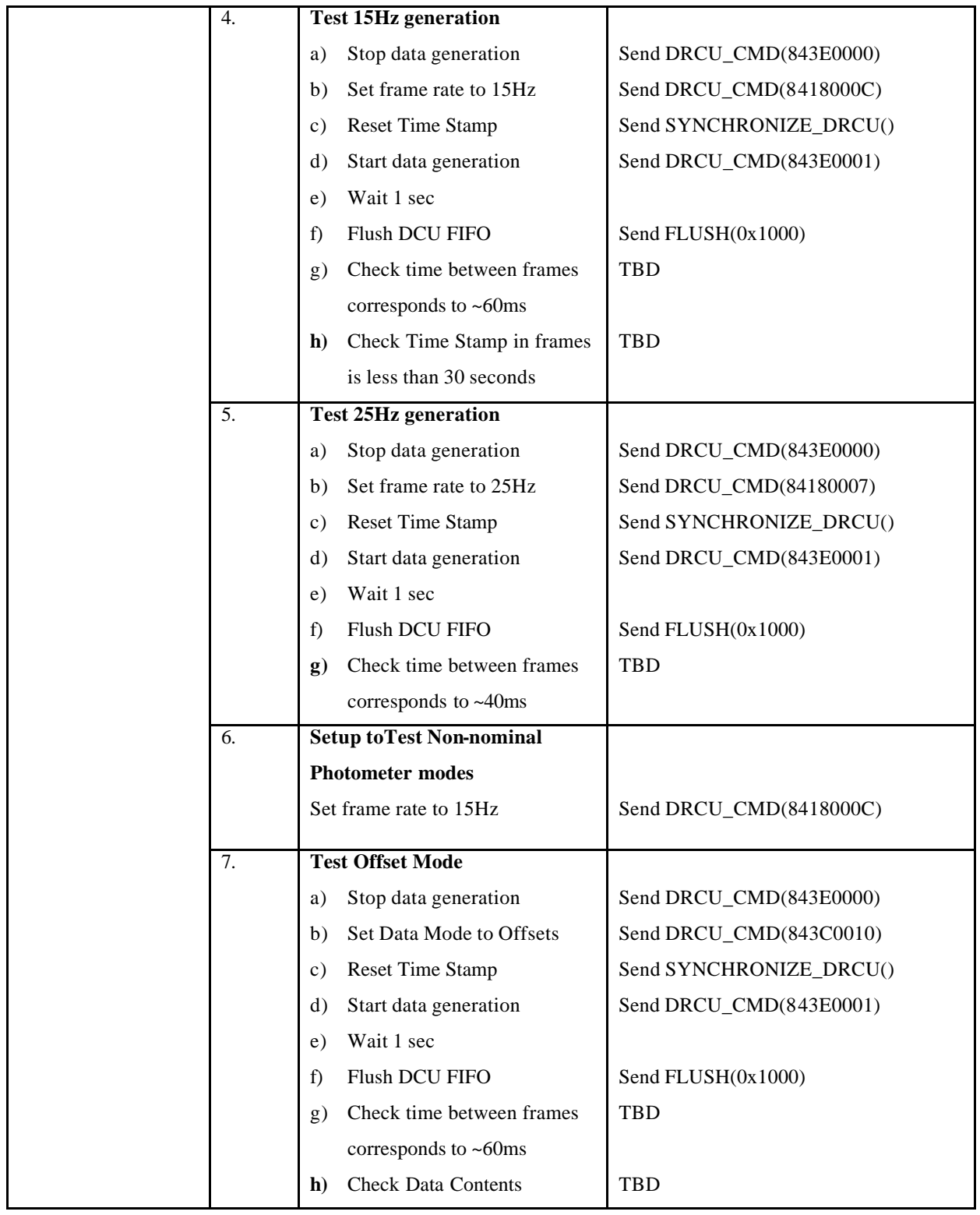

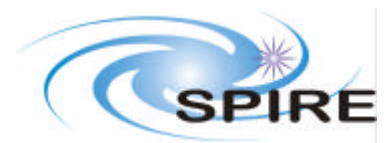

# **SPIRE DRCU Integration Test Specification**

**Ref: SPIRE-RAL-DOC-001799 Issue: Issue 1.0 Draft 1 Date: 5th September 2003 Page:** 26 of 41

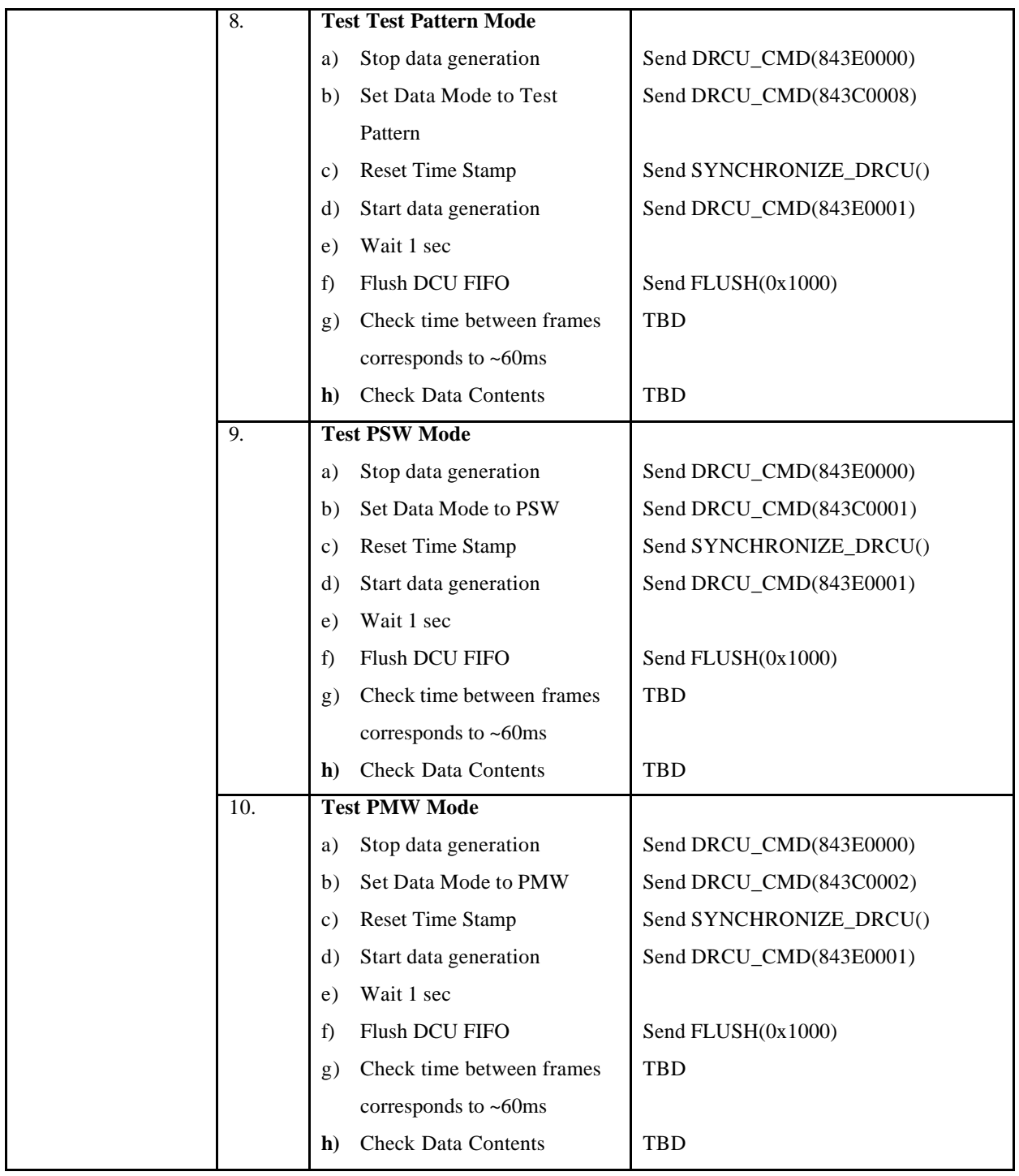

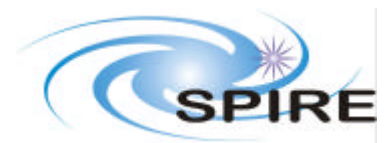

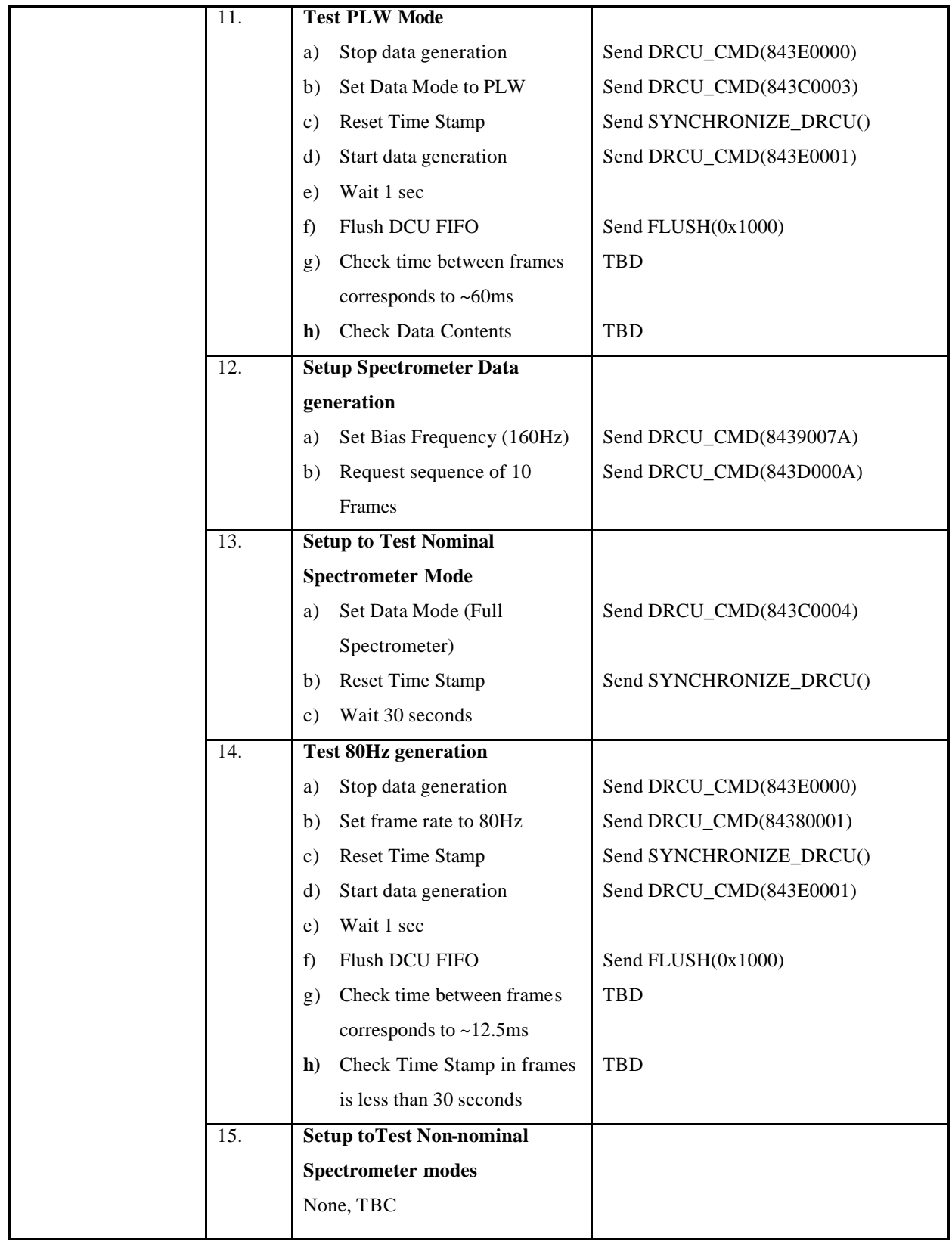

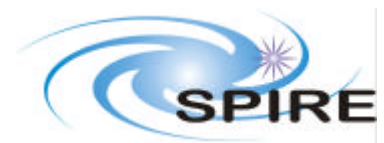

# **SPIRE DRCU Integration Test Specification**

**Ref: SPIRE-RAL-DOC-001799 Issue: Issue 1.0 Draft 1 Date: 5th September 2003 Page:** 28 of 41

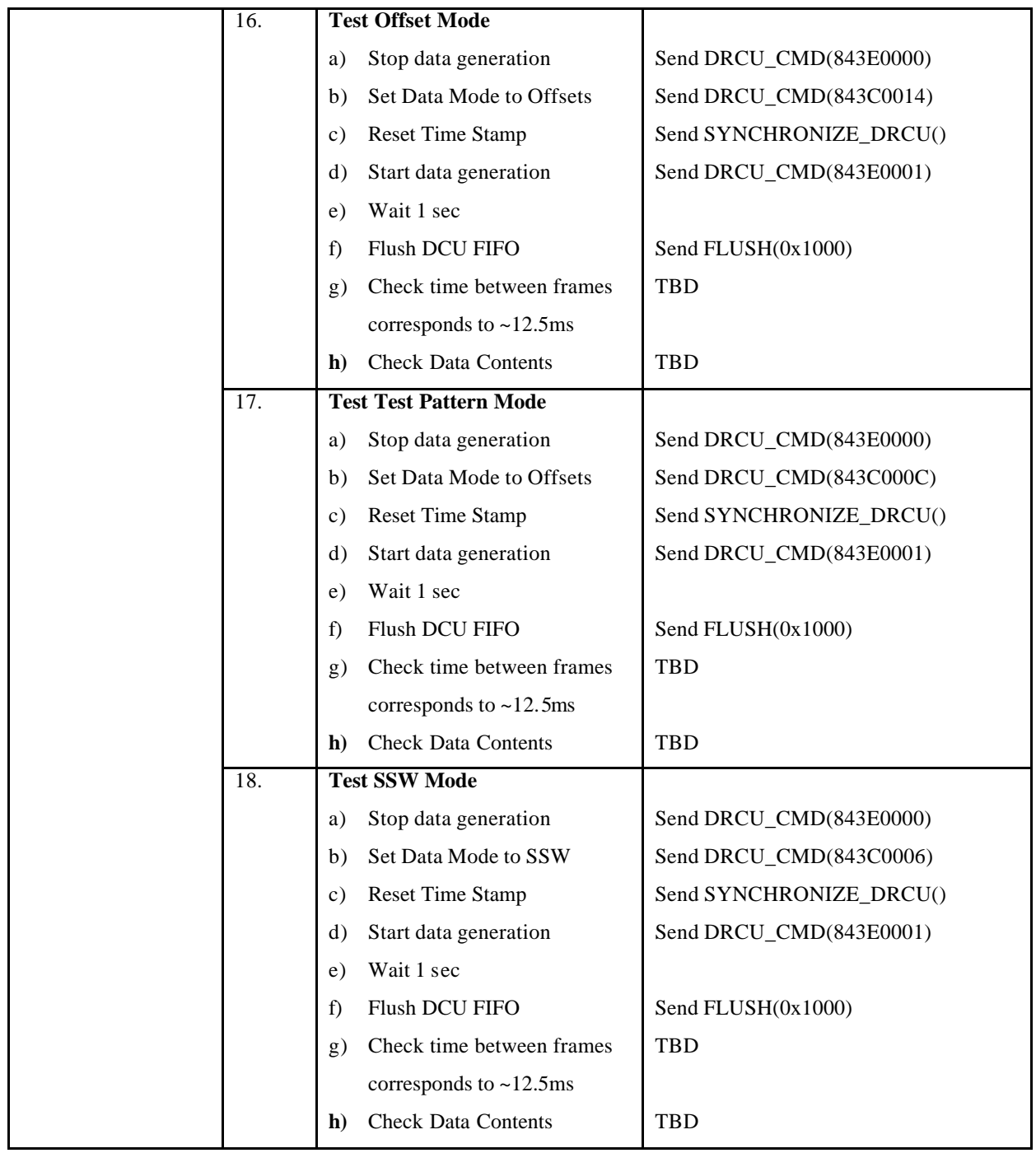

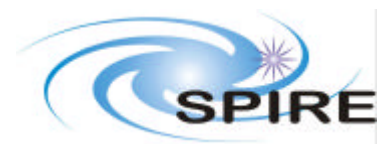

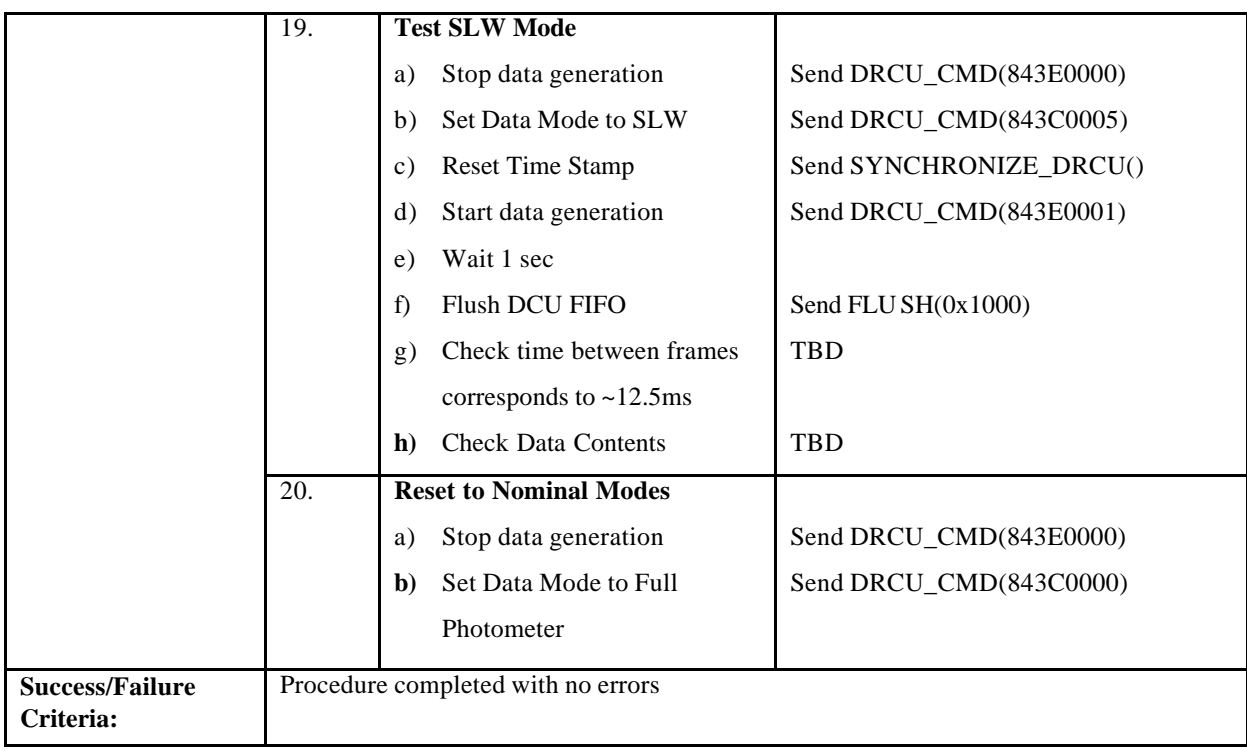

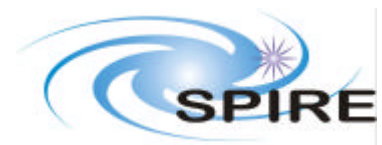

**Ref: SPIRE-RAL-DOC-001799 Issue: Issue 1.0 Draft 1 Date: 5th September 2003 Page:** 30 of 41

# **4.7 DCU-03, DCU Low-Speed Interface Test**

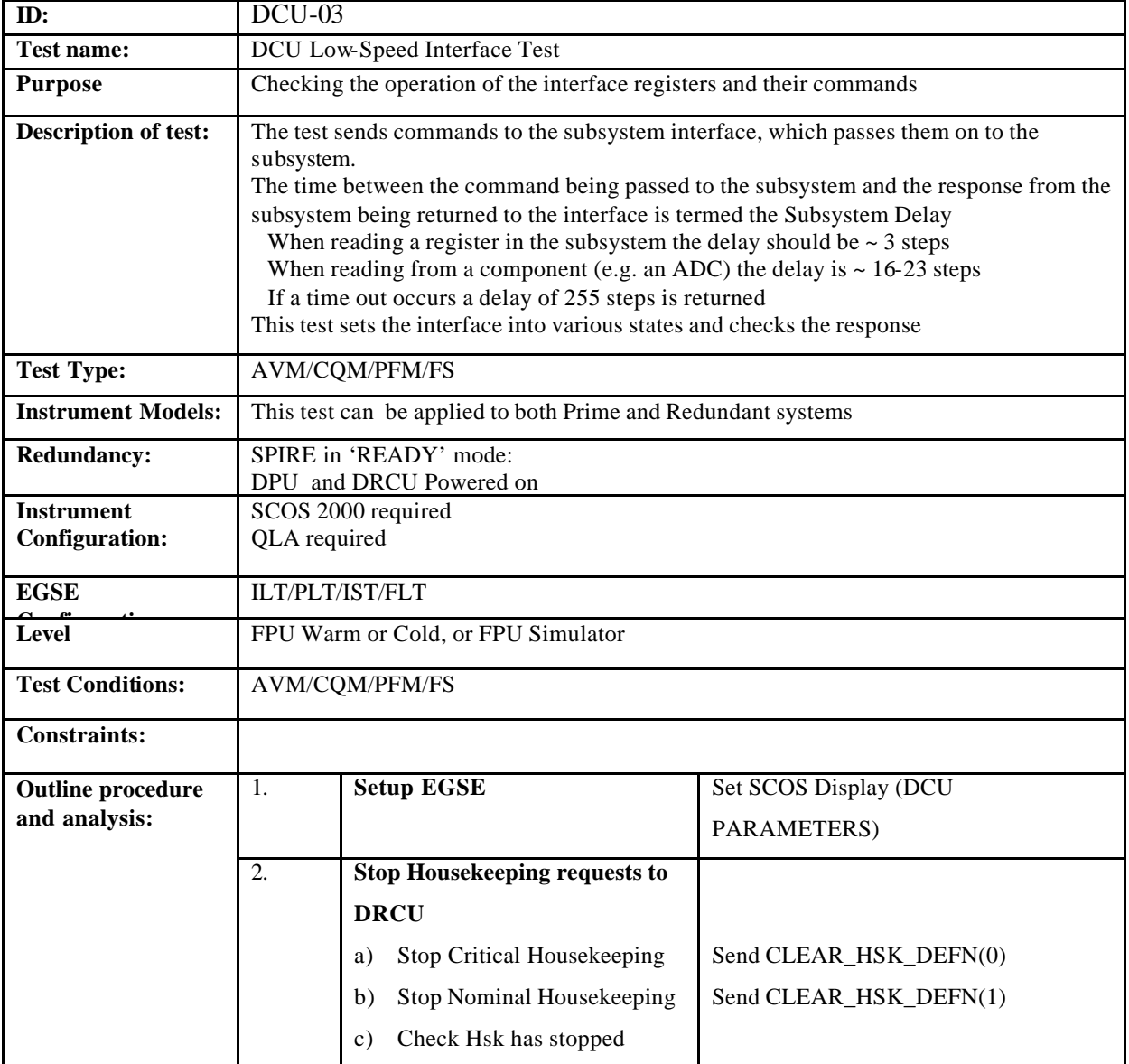

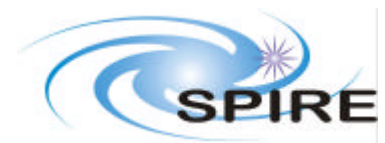

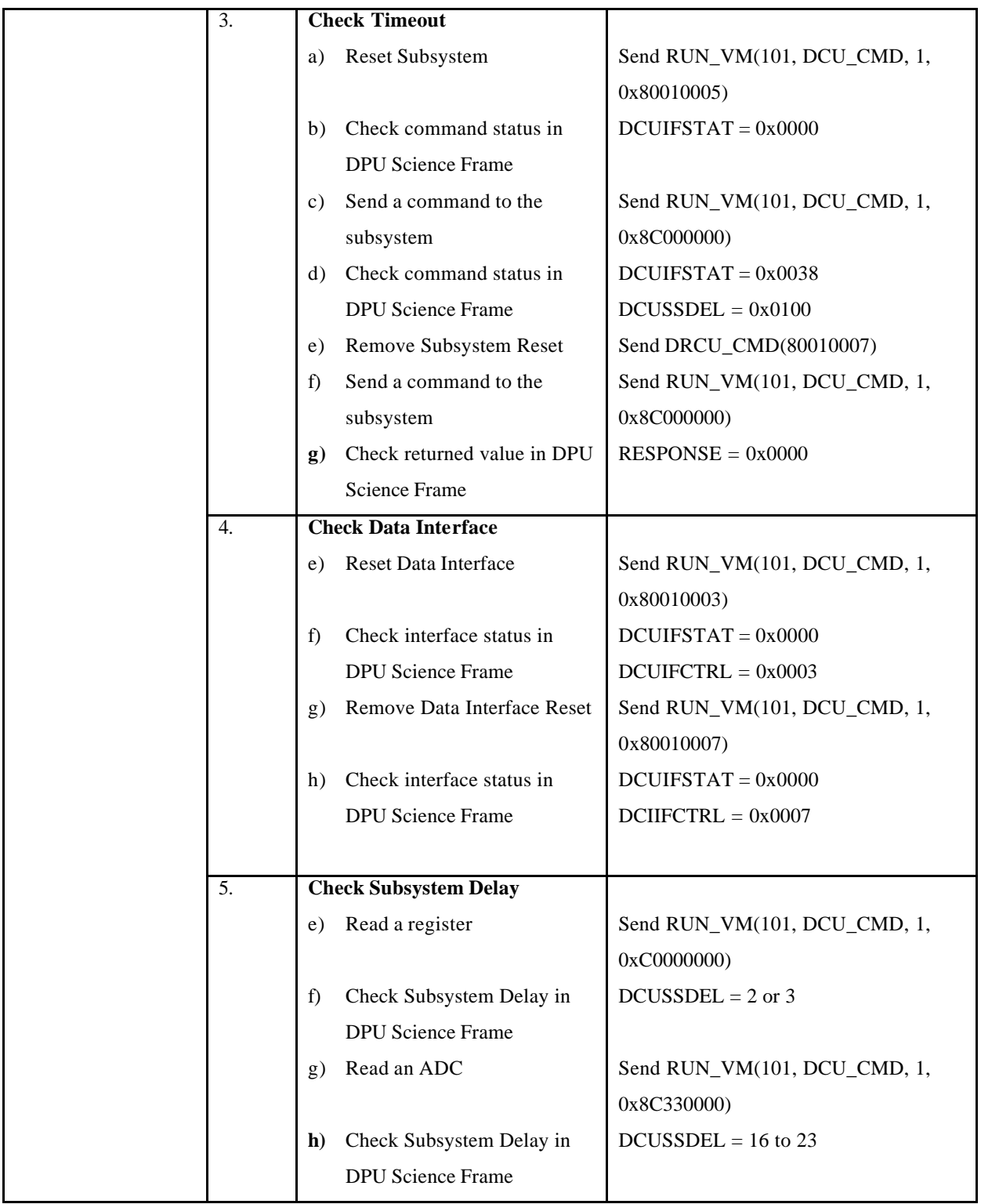

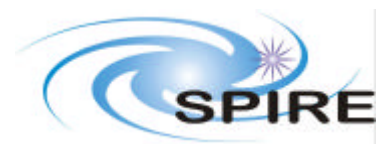

## **SPIRE DRCU Integration Test Specification**

**Ref: SPIRE-RAL-DOC-001799 Issue: Issue 1.0 Draft 1 Date: 5th September 2003 Page:** 32 of 41

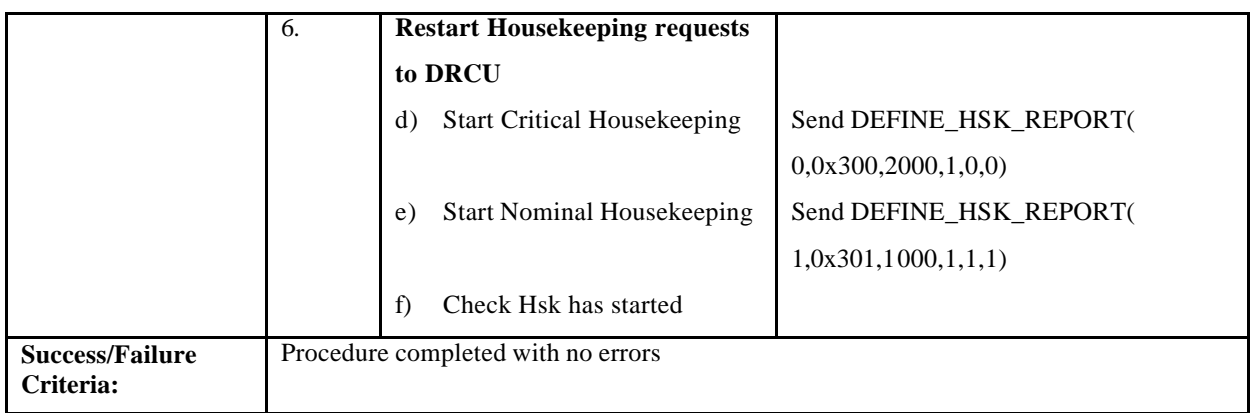

#### **Comments/Open issues:**

This test requires a Command List which send a given DRCU command and returns the response, and the I/F status words

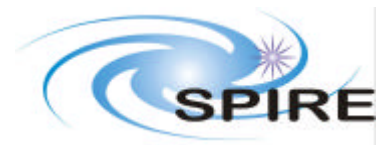

**Ref: SPIRE-RAL-DOC-001799 Issue: Issue 1.0 Draft 1**

**Date: 5th September 2003 Page:** 33 of 41

## **4.8 MCU-01, MCU power on**

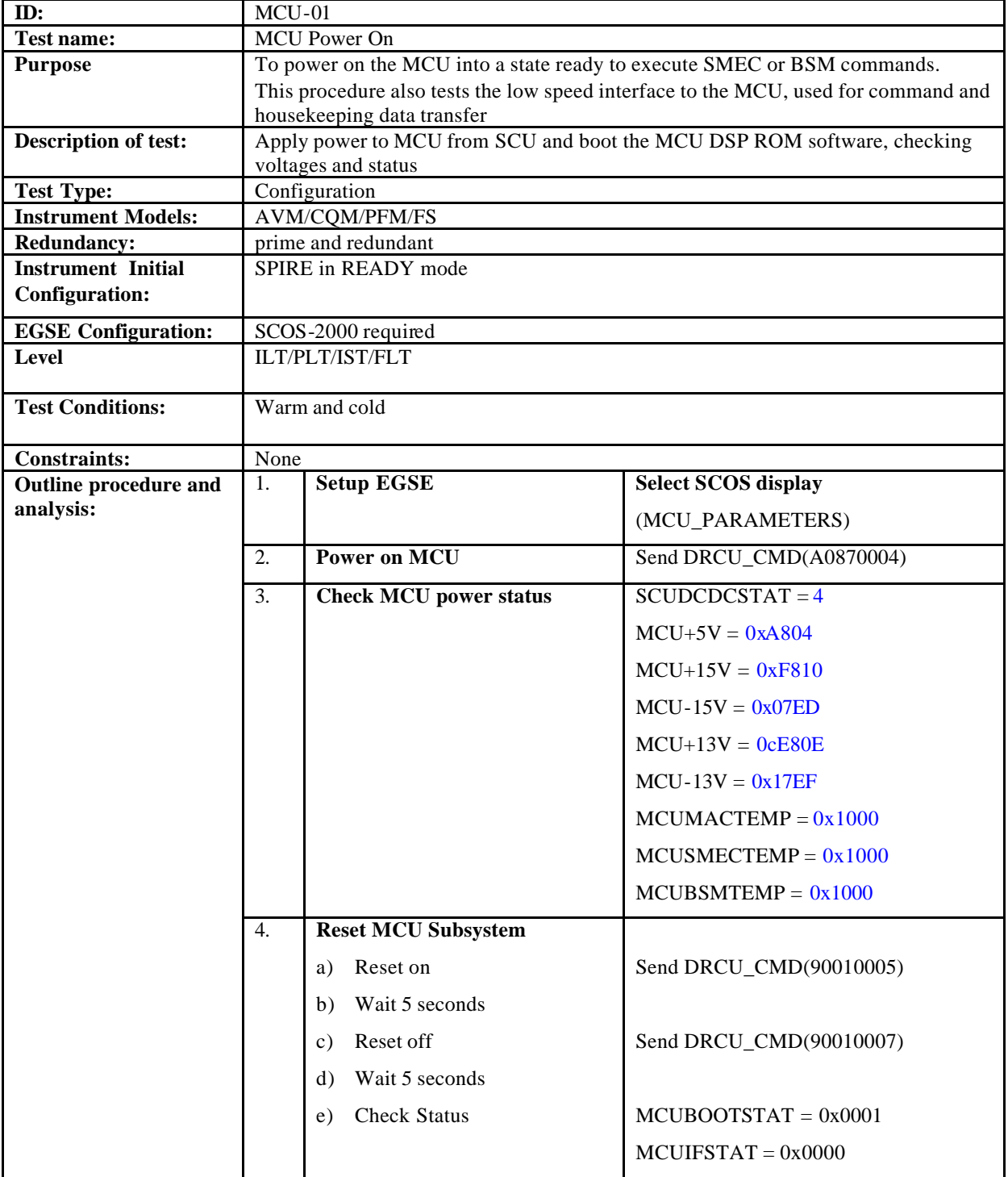

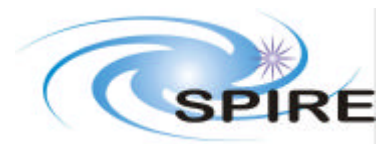

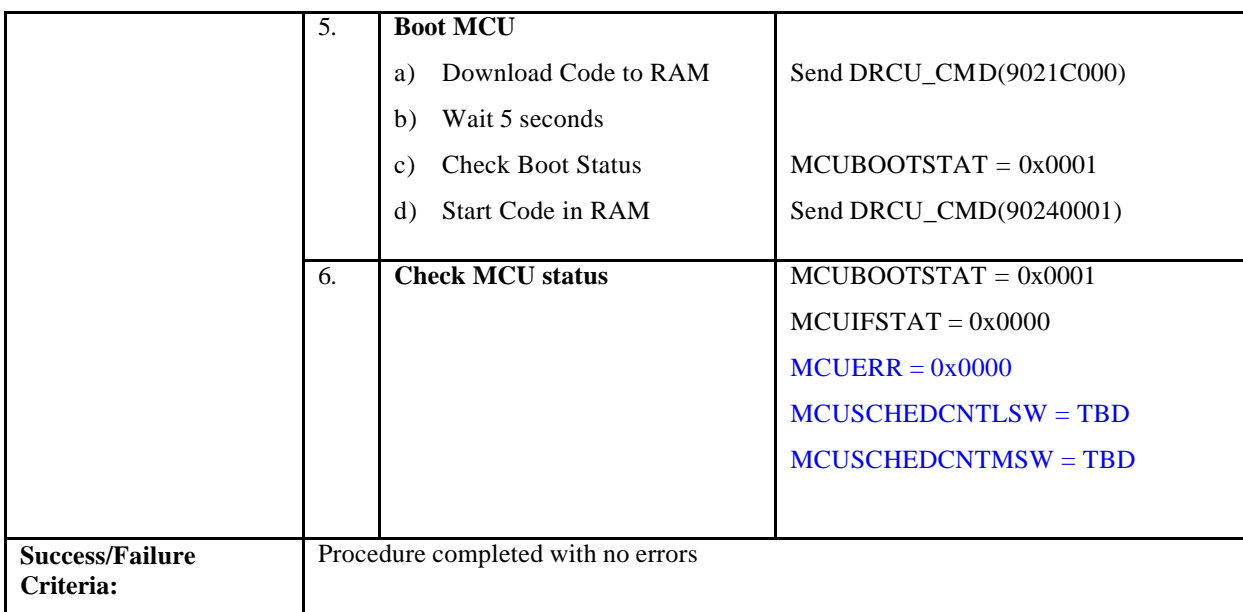

**Comment/Open Issue:**

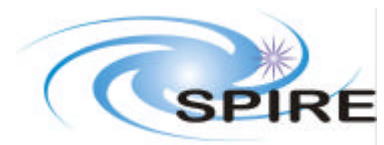

# **4.9 MCU-02, MCU High-Speed Interface Nominal Data Test**

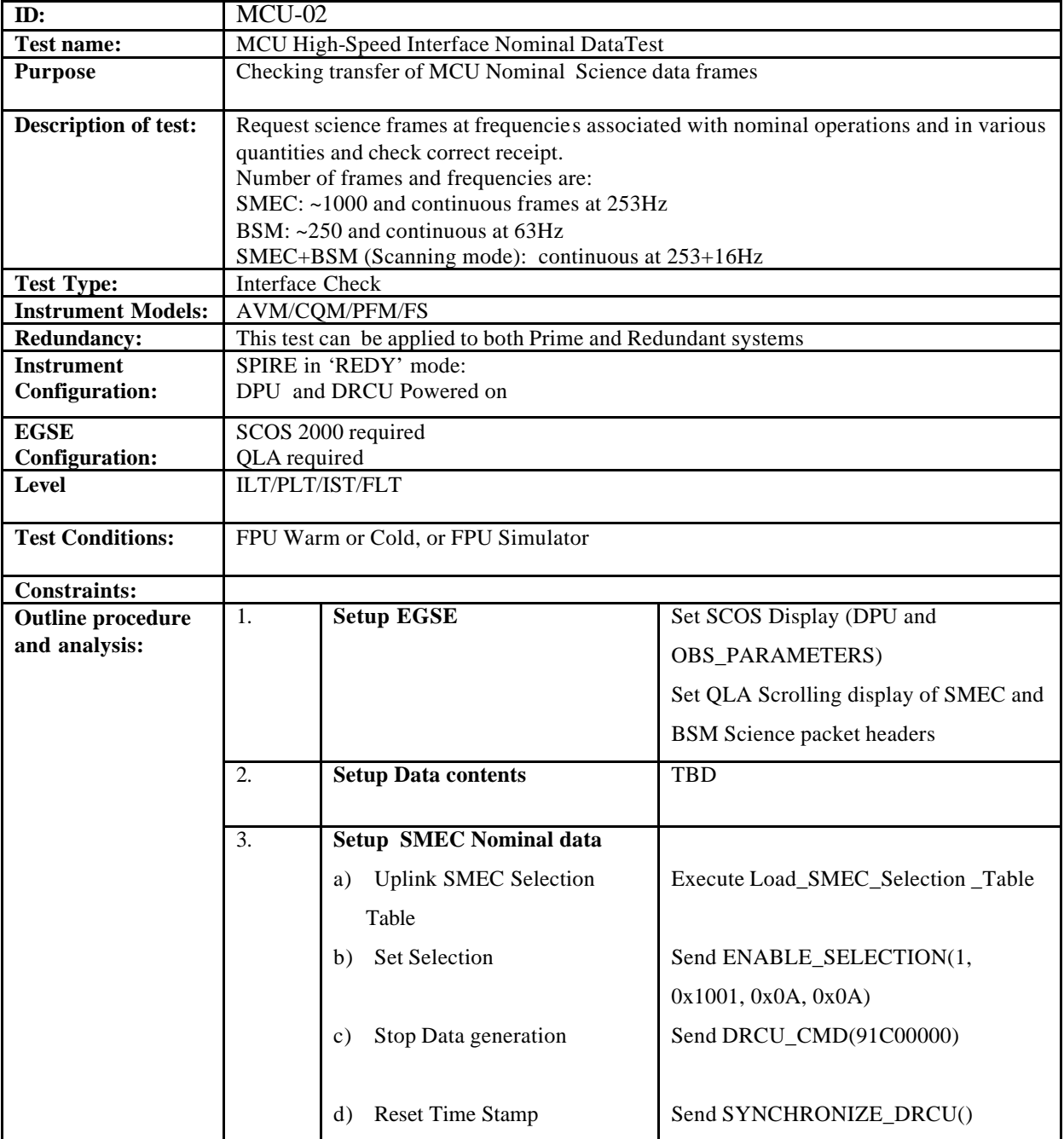

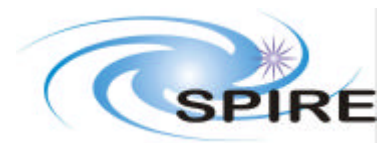

# **SPIRE DRCU Integration Test Specification**

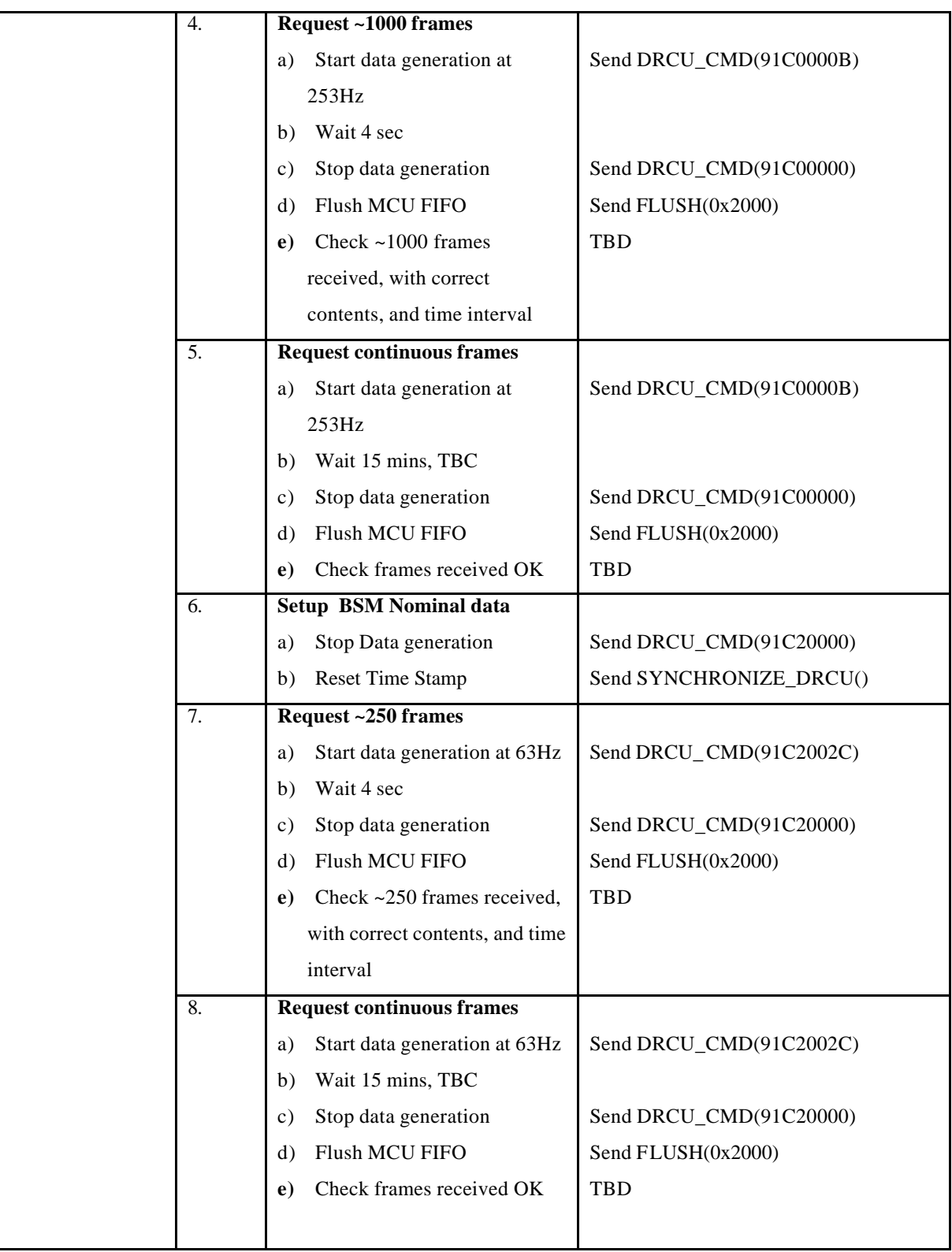

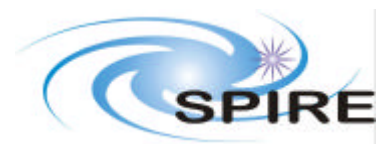

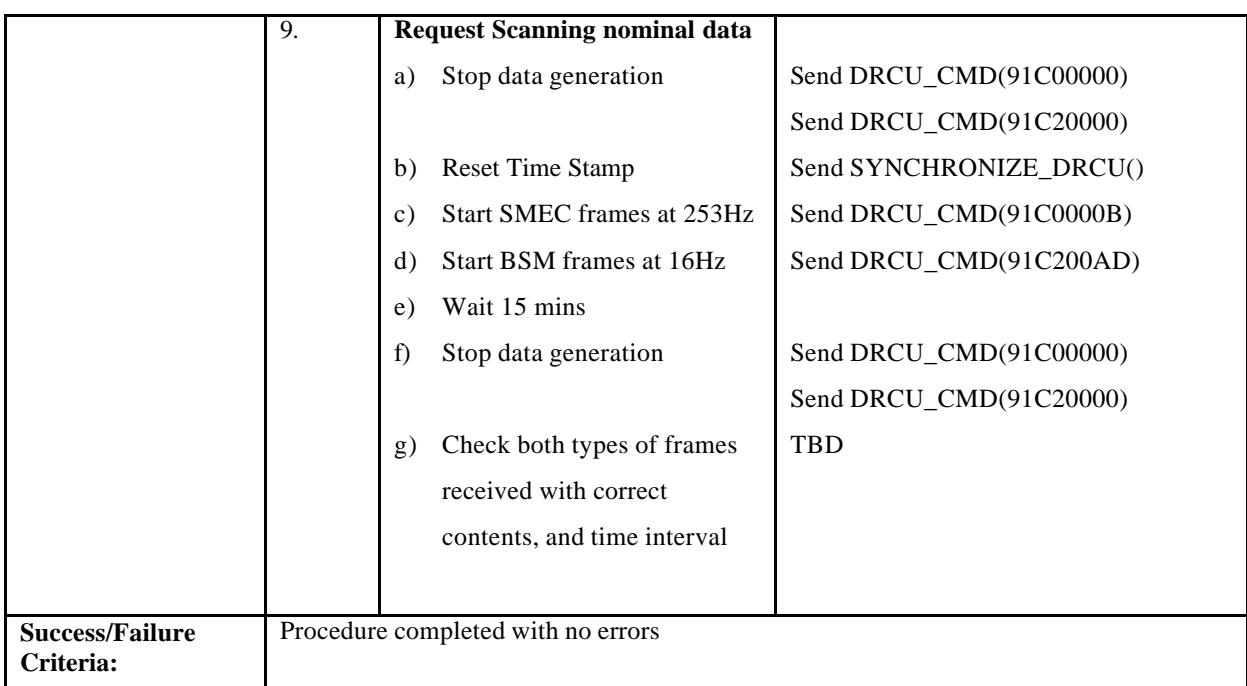

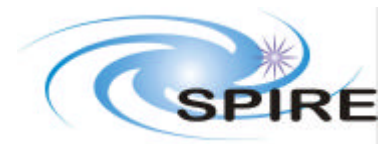

# **4.10 MCU-03, MCU High-Speed Interface Data Performance Test**

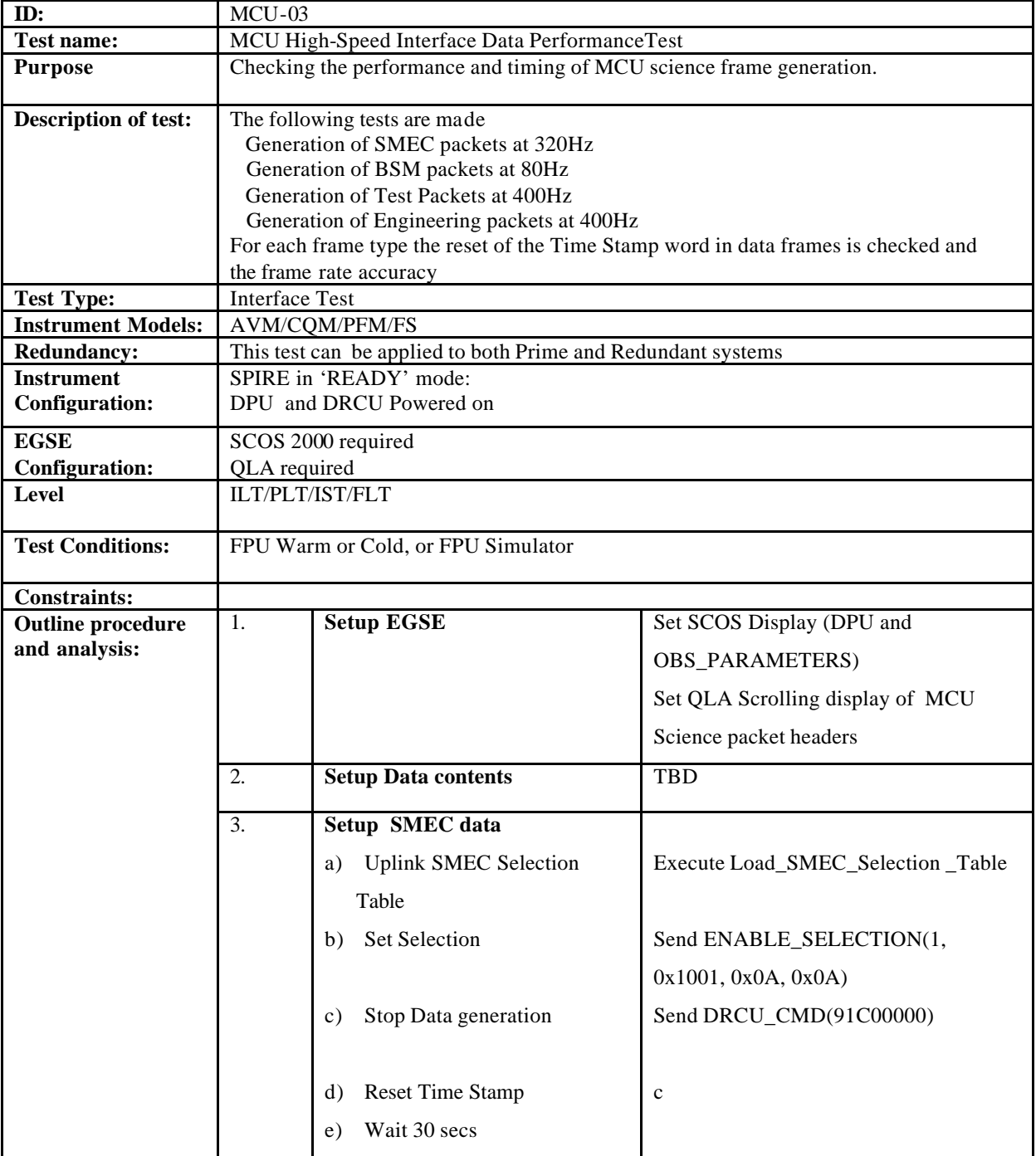

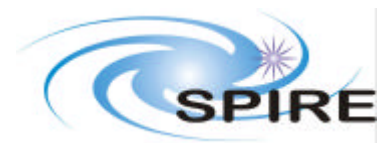

# **SPIRE DRCU Integration Test Specification**

**Ref: SPIRE-RAL-DOC-001799 Issue: Issue 1.0 Draft 1 Date: 5th September 2003 Page:** 39 of 41

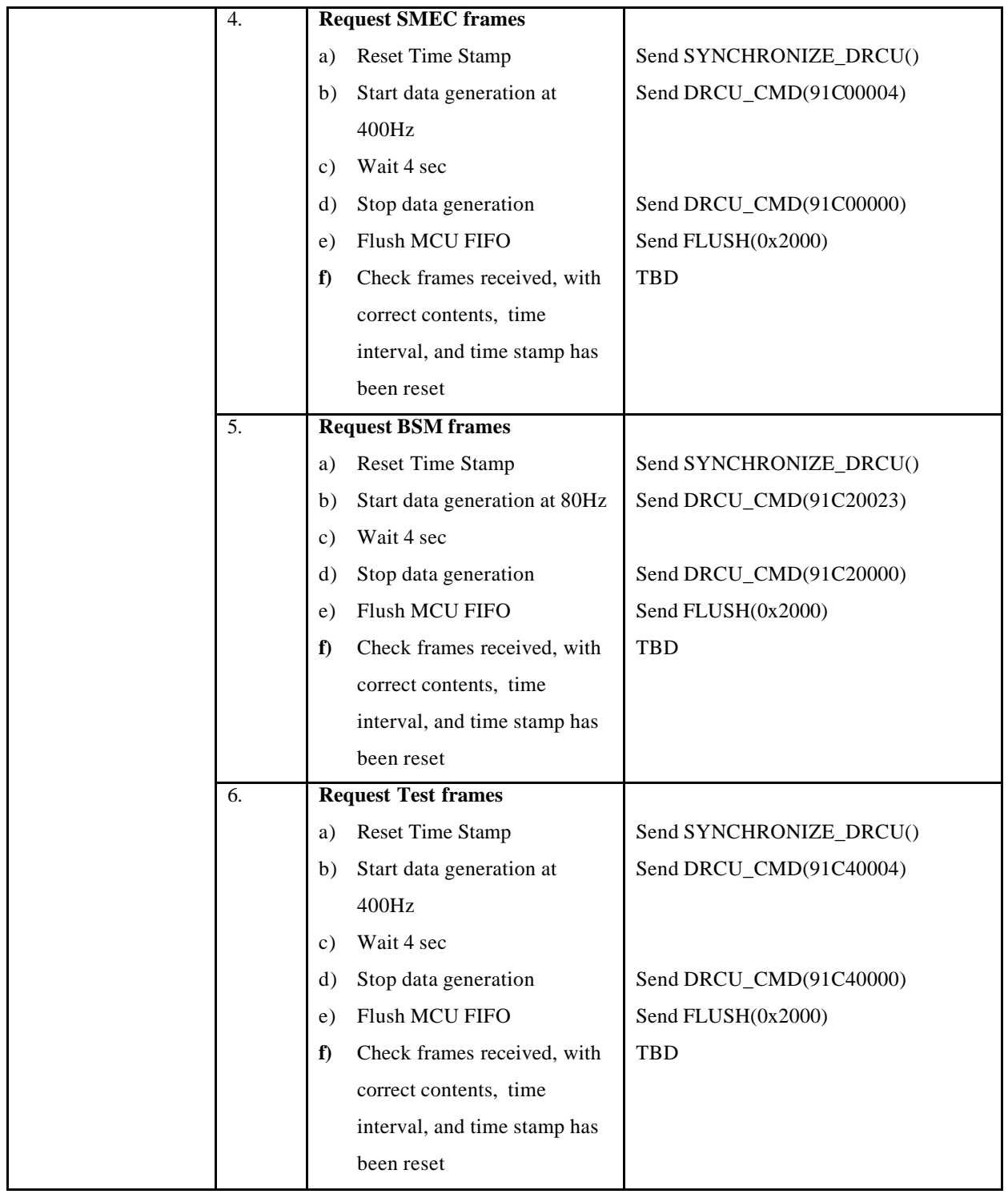

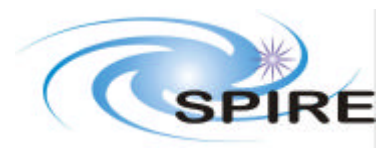

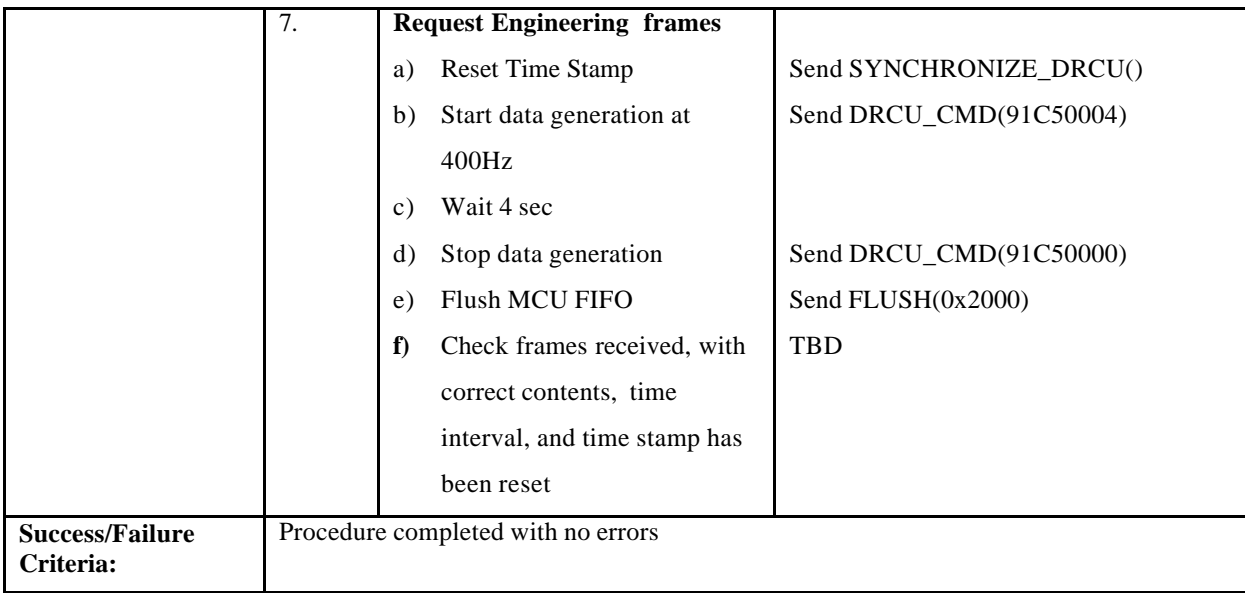

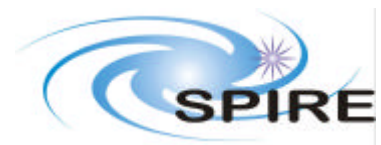

**Ref: SPIRE-RAL-DOC-001799 Issue: Issue 1.0 Draft 1 Date: 5th September 2003 Page:** 41 of 41

## **4.11 MCU-04, MCU Low-Speed Interface Test**

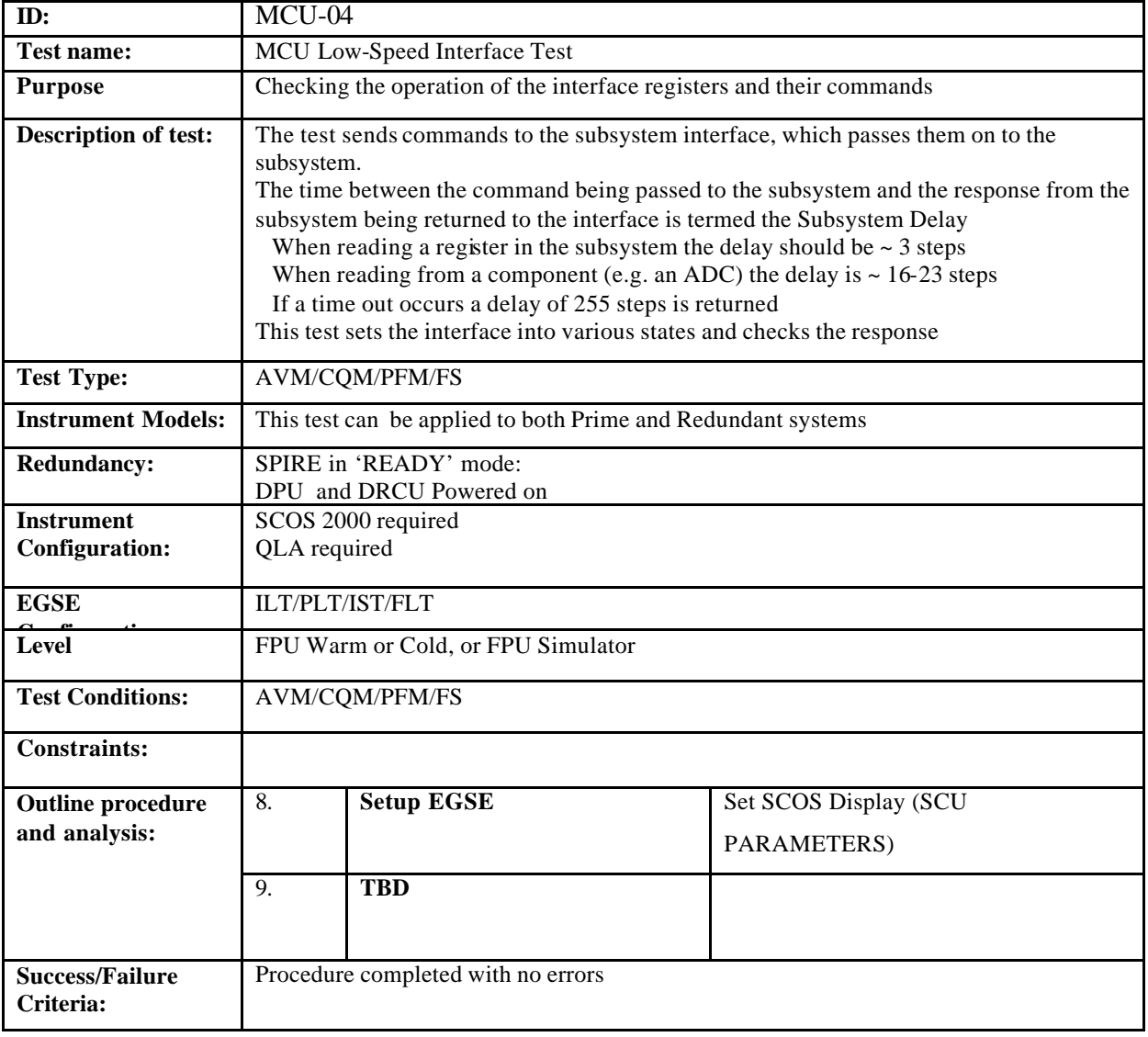

#### **Comments/Open issues:**

This test requires a Command List which send a given DRCU command and returns the response, and the I/F status words